МИНИСТЕРСТВО ОБРАЗОВАНИЯ И НАУКИ РОССИЙСКОЙ ФЕДЕРАЦИИ

Федеральное государственное автономное образовательное учреждение

высшего образования

«Южно-Уральский государственный университет»

(национальный исследовательский университет)

Высшая школа электроники и компьютерных наук

Кафедра «Информационно-аналитическое обеспечение управления в социальных и экономических системах»

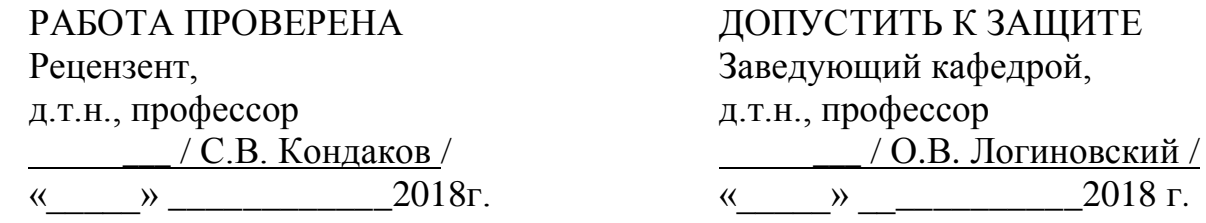

Модернизация системы управления приводом оправки стана холодной прокатки труб

> ПОЯСНИТЕЛЬНАЯ ЗАПИСКА К ВЫПУСКНОЙ КВАЛИФИКАЦИОННОЙ РАБОТЕ ЮУрГУ – 09.04.01.2018.502 ПЗ ВКР

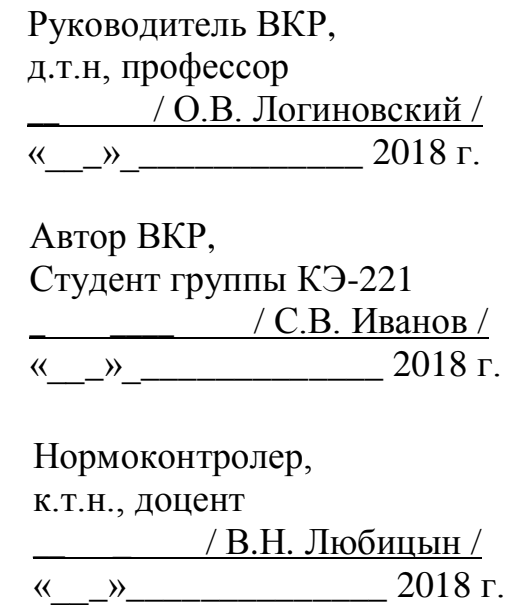

### **АННОТАЦИЯ**

Иванов С.В. Модернизация системы управления приводом оправки стана холодной прокатки труб: ЮУрГУ (НИУ), ВШЭИКН; 2018, 69 с., 46 ил., библиогр. список – 20 наим, 2 прил., 11 листов слайдов презентации ф. А4.

В работы проведен анализ системы управления приводом перемещения оправки стана холодной прокатки труб, действующего в цехе №5 ПАО "Челябинский трубопрокатный завод".

В соответствии с требованиями технического задания на модернизацию системы управления приводом перемещения оправки стана холодной прокатки труб осуществлено обновление аппаратной части системы (управляющего устройства (контроллера) и энкодера) из ряда средств автоматизации фирмы Siemens.

Разработан и реализован в среде SIMATIC Manager алгоритм работы ПЛК S7-300, обеспечивающий управление приводом перемещения оправки, а также сохранение информации о перемещении оправки.

В результате модернизации системы увеличена в 1,15 раза производительность труда за счет возможности продолжения работы стана после отказа без необходимости возврата к началу прокатки.

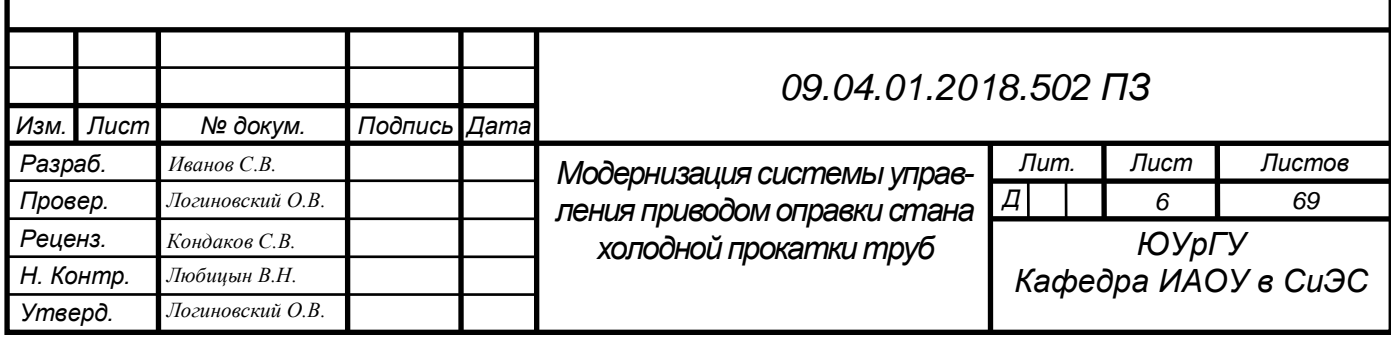

## **ОГЛАВЛЕНИЕ**

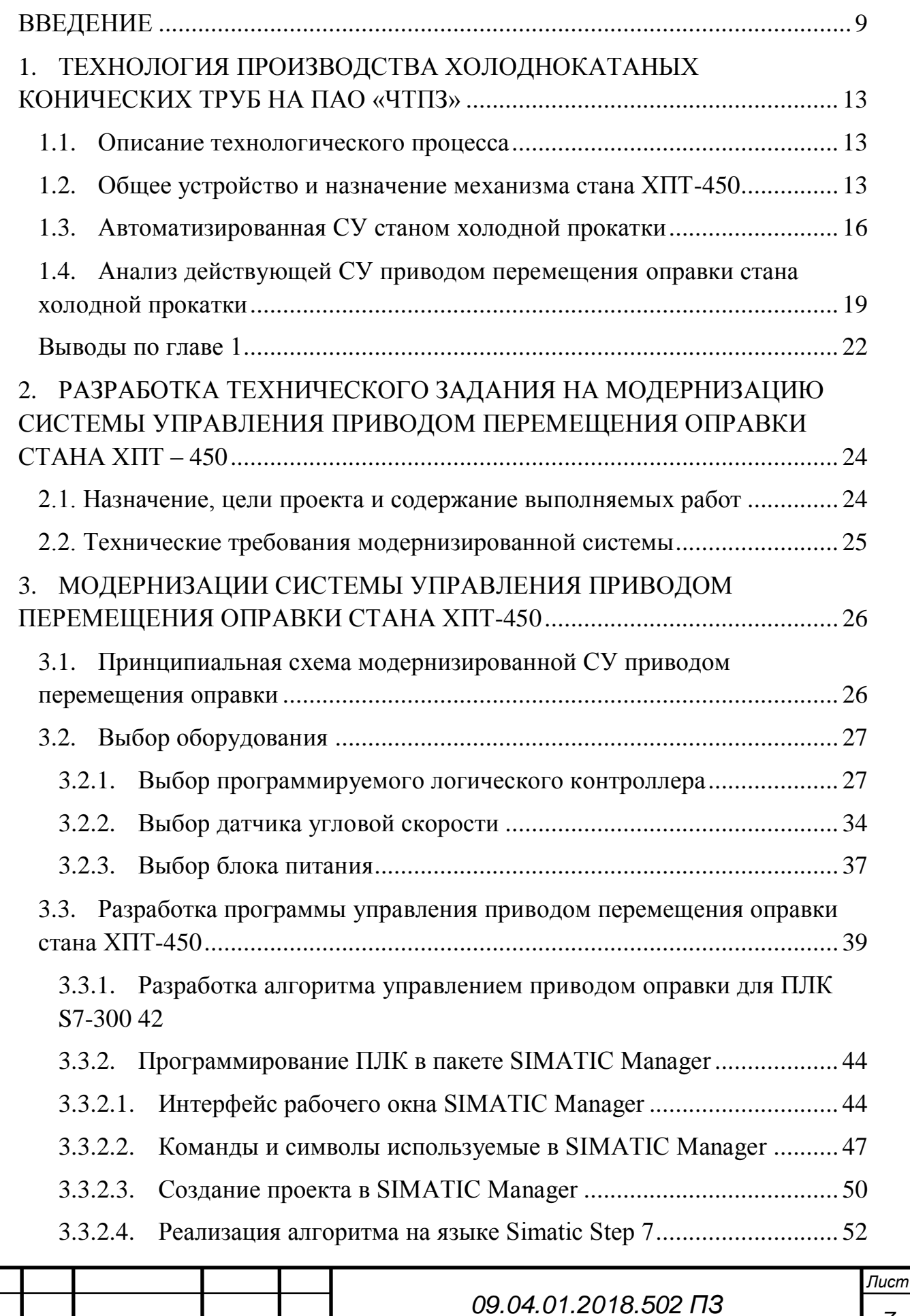

*Изм. Лист № докум. Подпись Дата*

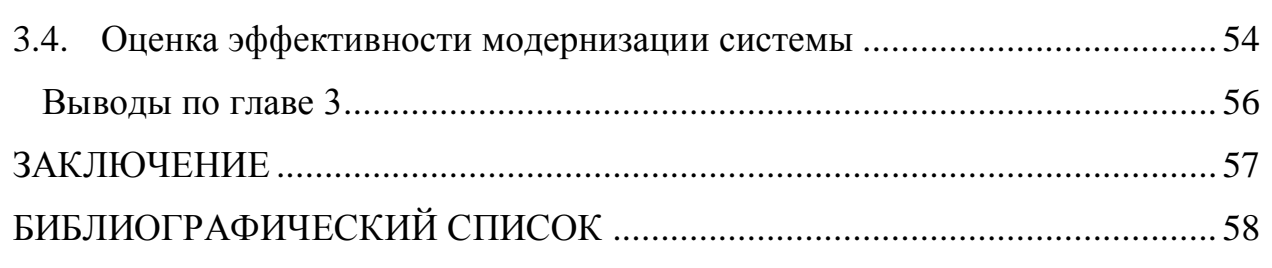

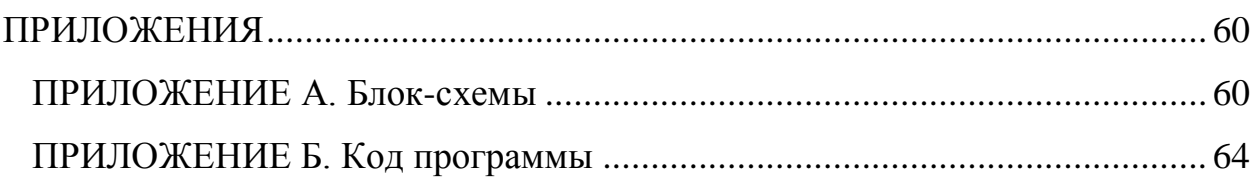

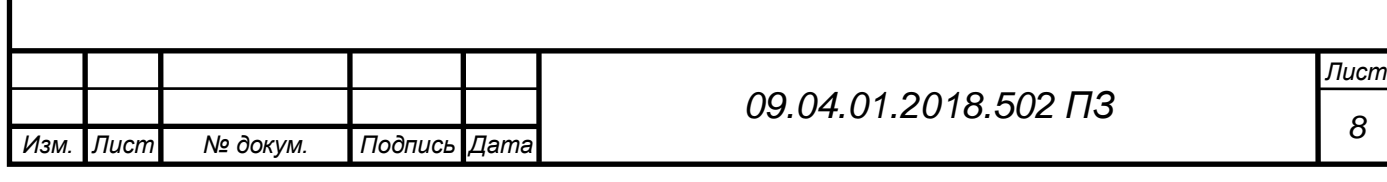

### **ВВЕДЕНИЕ**

<span id="page-4-0"></span>На рынке потребления трубной продукции особое место занимают трубы специального назначения. К ним относятся трубы из металлов со специальными свойствами, с повышенными требованиями по точности обработки, в большинстве своем тонкостенные. Основными потребителями подобных труб являются предприятия авиационно-космической (трубопроводы гидравлической аппаратуры и топливных систем летательных аппаратов), атомной (тепловыделяющие элементы (ТВЭЛы), трубы систем водоснабжения 1-го и 2-го контуров), химической (коррозионностойкие трубы химических производств), энергетической (трубы систем охлаждения генераторов, трубы паровых котлов и т.д.) и автомобильной (трубки тормозных магистралей и топливо проводы) отраслей промышленности. В связи с интенсивным развитием этих отраслей, являющихся "локомотивами" прогресса, потребность в трубах год от года возрастает. Соответственно прогнозируется и рост производства труб, составной частью которого является производство холоднокатаных труб.

Основным способом изготовления труб данного класса является прокатка на станах периодической холодной прокатки труб с клетями валкового (станы ХПТ) и роликового (станы ХПТР) типов.

Стан холодной прокатки труб ХПТ-450 является станом крупного типоразмера и предназначен для холодной прокатки труб с постоянной и переменной толщиной стенки, диаметром готовых труб от 150 до 450 мм из горячекатаных, прессованных или сварных заготовок в холодном состоянии углеродистых и легированных сталей, а также из цветных металлов и их сплавов. На стане ХПТ-450П2 Челябинского трубопрокатного завода производят трубы - лонжероны для сверхтяжелого вертолета МИ-26.

Холодная прокатка труб заключается в том, что на коническую оправку надевают цилиндрическую заготовку и обжимают валками. При каждом двойном ходе клети происходит подача трубы в область прокатки и поворот

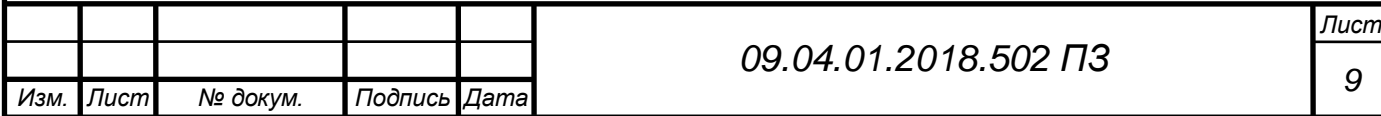

трубы и оправки для устранения дефектов. Подачу и поворот трубы осуществляет группа поворотно-подающих механизмов. Для перемещения оправки служит электропривод перемещения оправки. Система управления перемещением оправки предназначена для стабилизации величины перемещения оправки за цикл. При прокатке труб с переменной толщиной стенки задание перемещения оправки должно точно отрабатываться, иначе получится труба с дефектами и ее придется дорабатывать вручную либо прокатывать заново.

Минусы действующей системы управления приводом перемещения оправки стана холодной прокатки:

 морально и физически устаревшая элементная база, в результате чего ремонт системы затруднен отсутствием элементов (их уже не впускают); молодым специалистам нецелесообразно разбираться в старой схемотехнике;

 частые аварии в системе, сопровождающиеся потерей (не сохранением) информации о параметрах прокатки, что приводит к необходимости после устранения аварийной ситуации начинать прокатку трубы заново. Иначе говоря, пока не реализована возможность при повторной прокатке начинать ровно с того места, где остановились.

Повторная прокатка нежелательна по двум причинам:

1. Снижение качества выпускаемой продукции.

2. Снижение производительности стана.

Поэтому для увеличения производительности стана и для уменьшения количества брака выпускаемой продукции стана ХПТ-450 требуется модернизация действующей системы управления перемещением оправки, которая требует изменения, как аппаратной, так и программной составляющих системы.

Поэтому *цель выпускной квалификационной работы* – модернизация системы управления приводом перемещения оправки стана холодной прокатки труб, действующей в цехе №5 ПАО «ЧТПЗ».

Для достижения цели необходимо решить следующие *задачи*:

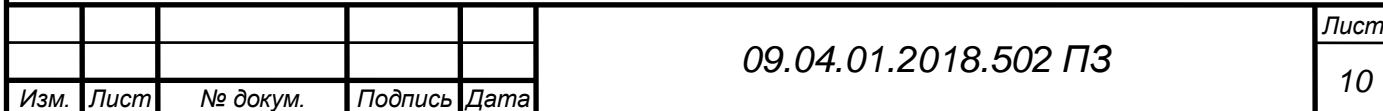

- 1. Ознакомиться с технологическим процессом производства холоднокатаных труб и с действующей системой управления приводом перемещения оправки.
- 2. Разработать техническое задание на модернизацию системы управления приводом перемещения оправки стана холодной прокатки труб.
- 3. Осуществить собственно модернизацию системы управления приводом перемещения оправки стана холодной прокатки труб.
- 4. Оценить эффективность модернизации системы.

**Объект исследований** – способы повышения эффективности работы системы управления приводом перемещения оправки стана холодной прокатки труб.

**Предмет исследований** - система управления приводом перемещения оправки стана холодной прокатки труб ХПТ-450.

**Методы исследований** – методы выбора инкрементных датчиков, контроллеров, алгоритмы написания программ для программируемых логических контроллеров (ПЛК).

## **Новизна результатов работы** состоит в следующем:

В алгоритме работы контроллера SIMATIC S7-300 предусмотрено и реализовано в среде разработки SIMATIC Manager наблюдение за пошаговой работой программы в режиме реального времени и периодическое сохранение информации о перемещении оправки.

## **Практическая ценность результатов работы:**

Модернизация системы управления приводом перемещения оправки стана ХПТ-450, заключающаяся в обновлении аппаратной части системы (контроллера и датчика угловой скорости) и программного обеспечения (прошивки контроллера) повышает производительность труда за счет сокращения среднего времени простоя; позволяет сократить количество бракованной продукции и повысить производительность системы за счет реализован-

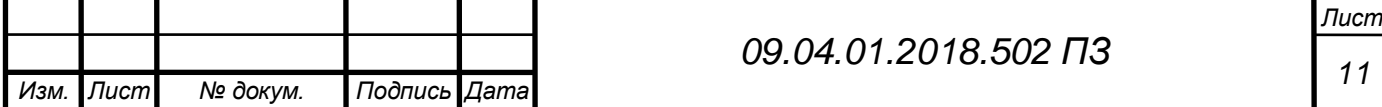

ной в алгоритме работы контроллера возможности продолжения работы стана после отказа, начиная с последней успешной стадии.

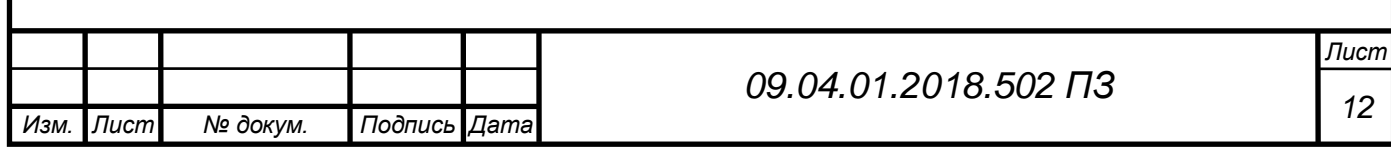

# <span id="page-8-0"></span>**1. ТЕХНОЛОГИЯ ПРОИЗВОДСТВА ХОЛОДНОКАТАНЫХ КОНИ-ЧЕСКИХ ТРУБ НА ПАО «ЧТПЗ»**

### **1.1. Описание технологического процесса**

<span id="page-8-1"></span>Технологический процесс производства холоднокатаных стальных труб состоит из подготовки заготовок, холодной прокатки и отделки труб. Заготовками являются горячекатаные и прессованные трубы.

Трубные заготовки предварительно осматривают, обращая особое внимание на состояние концов. При наличии вмятин, забоин и других дефектов концов, их обрезают на специальных станках. Заготовки из высоколегированных сталей подвергаются предварительной термической обработке (обычно отжиг). Затем заготовки набирают в специальные пакеты и подвергают травлению, промывке, нейтрализации в щелочном растворе и сушке. После этого их осматривают и удаляют обнаруженные дефекты (риски, плены, рванины, трещины, окалину и т. д.) на шлифовальных станках. Подготовленные заготовки труб промасливают и направляют на холодную прокатку (рис 1.1) [14].

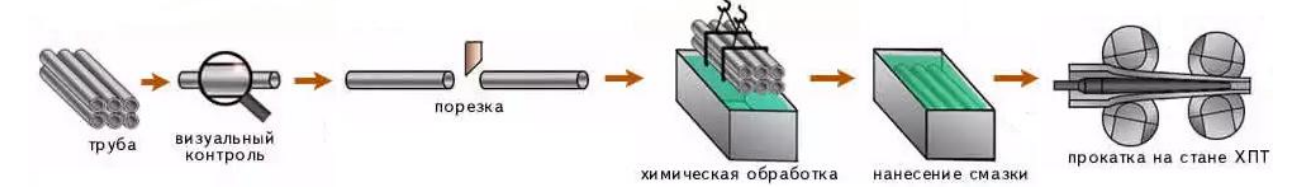

Рис. 1.1 Технологический процесс производства холоднокатаных стальных труб

Данный технологический процесс реализуется с помощью стана холодной прокатки ХПТ-450.

## **1.2. Общее устройство и назначение механизма стана ХПТ-450**

<span id="page-8-2"></span>Процесс холодной прокатки труб на стане ХПТ-450 является периодическим: трубу прокатывают частями по всей ее длине [9].

В соответствии с рис. 1.2 рабочая клеть стана имеет кривошипношатунный привод и совершает возвратно-поступательное движение на

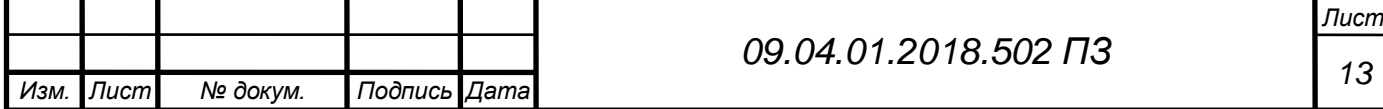

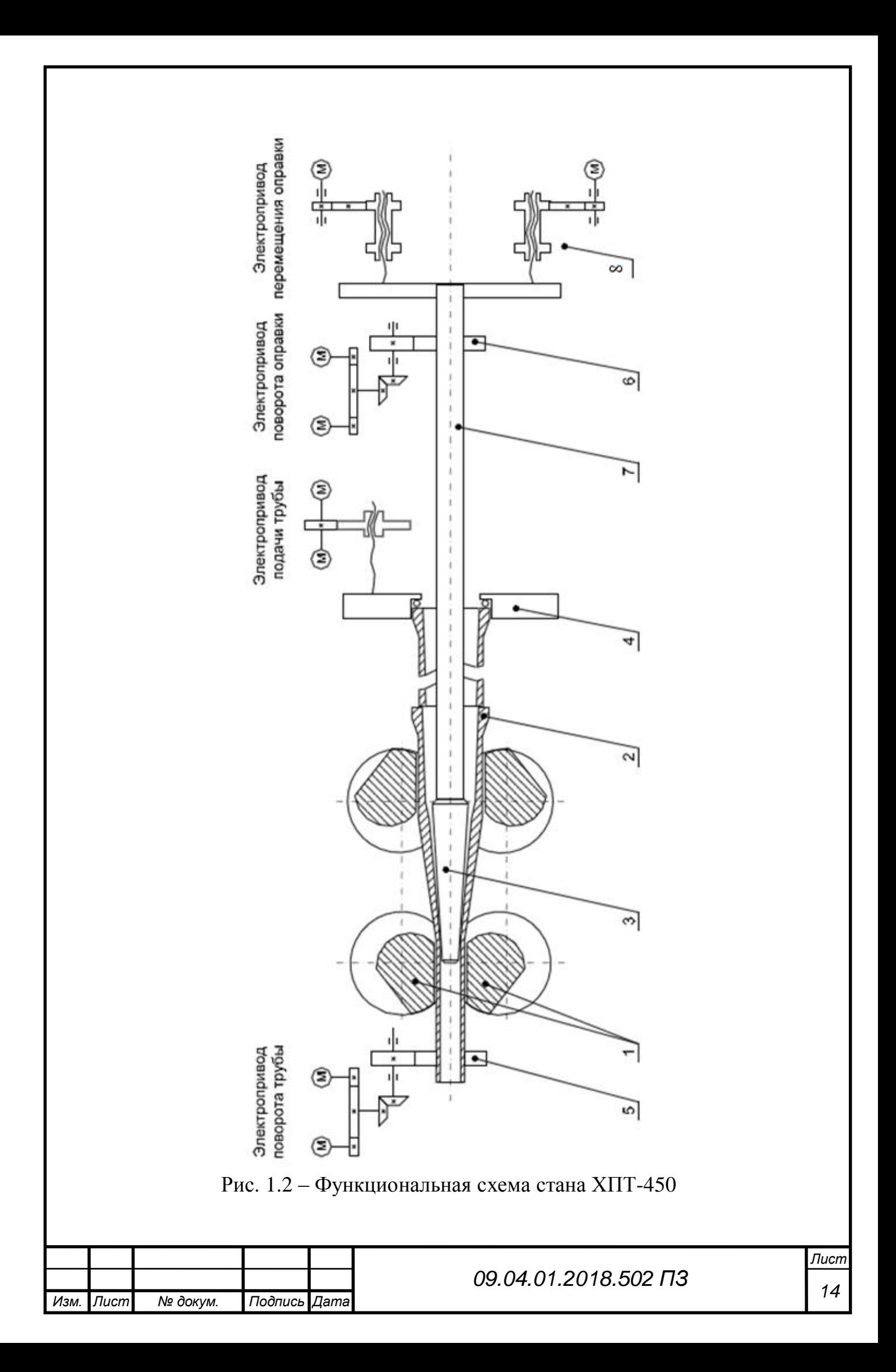

катках по рельсам, при этом валки 1 обкатываются по концу трубы 2, посаженной на коническую оправку 3. При ходе вперед рабочей клети валки обжимают конец трубы и деформируют металл, уменьшая при этом диаметр и толщину стенки. После перемещения из одного крайнего положения в другое, рабочие валки реверсируются (ход назад) и возвращаются в исходное положение. Каждый такой цикл называется двойным ходом клети (валков).

Производительность стана определяется количеством двойных ходов клети (валков) в минуту [3].

За каждый двойной ход стана новая порция металла подается в зону деформации. Подача (осевое перемещение заготовки вперед) осуществляется механизмом подачи. Труба закрепляется на каретке механизма подачи 4 и перемещается вместе с ней [6]. Каретка приводится в движение через кинематическую передачу приводными электродвигателями механизма подачи.

Механизм поворота трубы поворачивает трубную заготовку на 60-90° после каждого двойного хода клети для того, чтобы металл, заполнивший в предыдущем рабочем ходе выпуски калибра, раскатывался в круглом участке калибра при последующем рабочем ходе. Поворот трубы осуществляется двигателями переднего патрона трубы 5.

Для поворота оправки служит механизм поворота заднего патрона 6, зажимающего стержень с оправкой 7.

Толщина стенки определяется диаметром конусной оправки в зоне деформации: для изменения толщины стенки трубы необходимо менять диаметр оправки, т.е. смещать оправку из зоны деформации. При прокатке цилиндрических труб (труб с постоянной толщиной стенки) положение оправки не меняется [5]. При прокатке конических труб (труб с заданным законом изменения толщины стенки) положение оправки необходимо менять. При этом величина перемещения оправки должна быть пропорциональна длине прокатанной части готовой трубы, выходящей из стана [10].

Для установки оправки в требуемое положение и перемещение оправки по заданному закону служит механизм перемещения оправки 8. Перемеще-

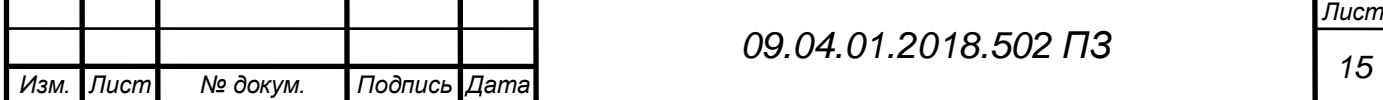

ние оправки осуществляется от электропривода механизма перемещения через редуктор и винтовые пары. Поступательно двигающиеся винты перемещают каретку, а вместе с ней и стержень с оправкой вдоль оси проката.

Перемещение оправки возможно только в тот период времени, когда рабочие валки освобождают трубу (образуется «зев»). Поэтому перемещение оправки при прокатке конических труб происходит одновременно с подачей.

Для всех механизмов стана: подачи трубы, перемещения оправки, поворота трубы и поворота стержня, используются асинхронные двигатели с фазным ротором типа МТН713-10 (4МТН355), работающие в синхронном некомпенсированном режиме в обращенном варианте.

### **1.3. Автоматизированная СУ станом холодной прокатки**

<span id="page-11-0"></span>Автоматизированная система управления, совокупность управляемого объекта и автоматических измерительных и управляющих устройств, в которой обработка информации, формирование команд и их преобразование в воздействия на управляемый объект осуществляются без участия человека.

Главным отличием системного программного обеспечения АСУ является возможность обеспечить решение задач в реальном времени. Обмен информацией с ОУ осуществляется в строго определенный период времени. Нарушение этих временных интервалов приводит к срыву процесса управления [1].

В простейших случаях реальное время обеспечивается путем организации циклических вычислительных процессов, в которых последовательность решения задач жестко задана временной диаграммой.

Основной задачей стана холодной прокатки является прокатка трубной заготовки на конической оправке с целью получения специальной конусовидной трубы.

Комплекс задач, решаемых АСУ станом, предназначен для сбора информации со всех объектов управления, выработки управляющих воздействий [4]. Система управления станом обеспечивает согласованное управление

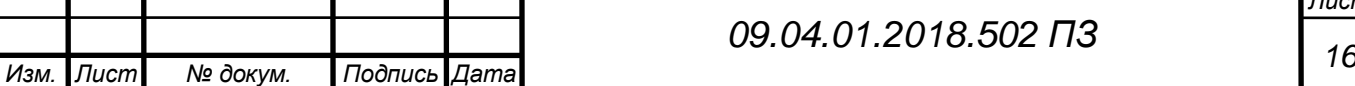

ряда подсистем. С контроллера идет управление рядом контуров, таких как управление приводами перемещения, поворота оправки, приводами перемещения, поворота трубы. Структура АСУ станом ХПТ-450 представлена на рис.1.3.

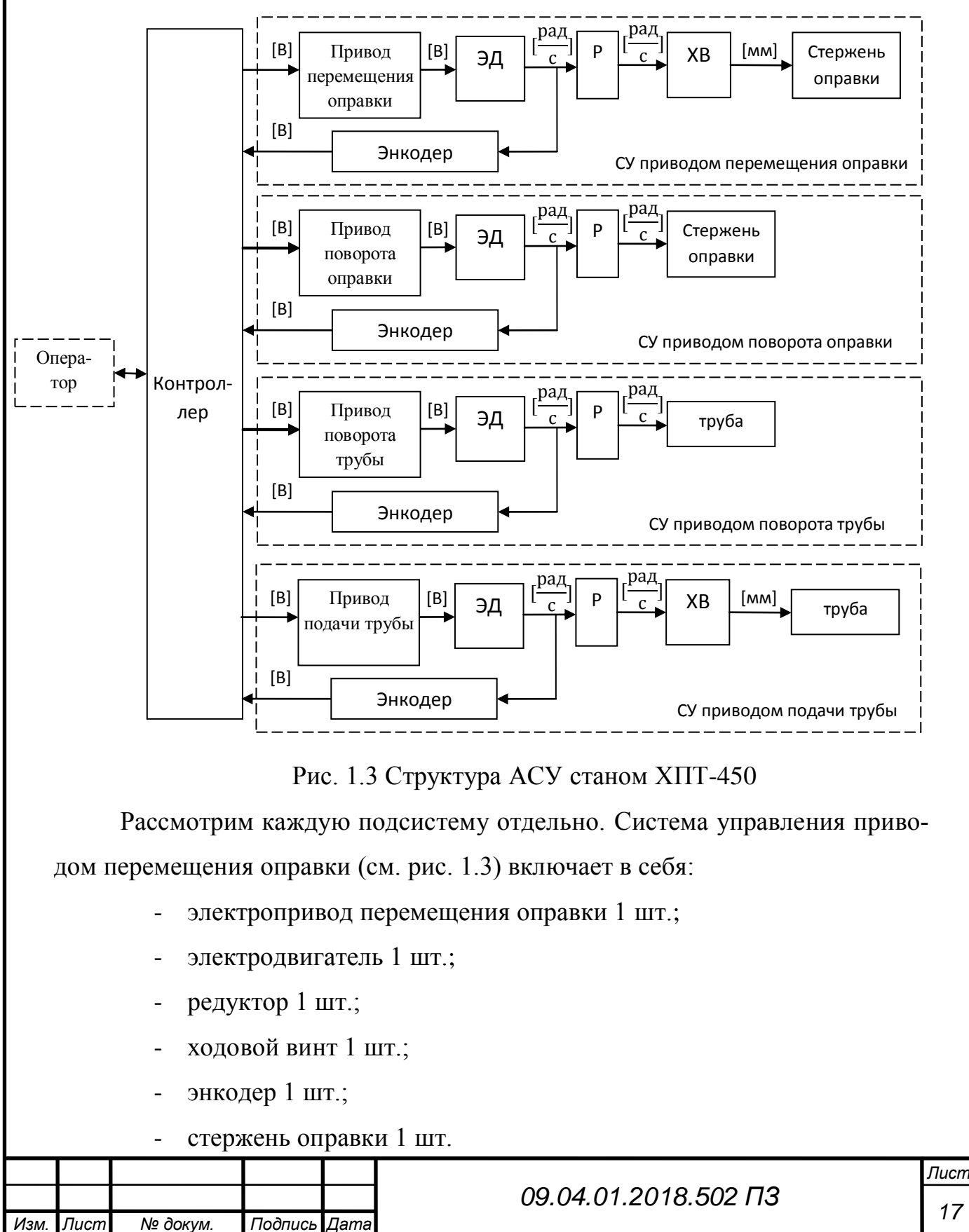

Сигнал о перемещении с контроллера поступает на электропривод. Электропривод преобразует этот сигнал в напряжение на электродвигатель. На валу двигателя стоит энкодер, который считывает фактическое угловое перемещение головки двигателя и передает на контроллер. Угловое перемещение через редуктор передается на ходовой винт, где преобразуется в линейное перемещение и стержень с оправкой перемещается.

Система управления приводом поворота оправки (см. рис. 1.3) включает в себя:

- электропривод поворота оправки 1 шт.;
- электродвигатель 1 шт.;
- редуктор 1 шт.;
- энкодер 1 шт.;
- стержень оправки 1 шт.

Сигнал о повороте с контроллера поступает на электропривод. Электропривод преобразует этот сигнал в напряжение на электродвигатель. На валу двигателя стоит энкодер, который считывает фактическое угловое перемещение головки двигателя и передает на контроллер. Угловое перемещение через редуктор передается стержню с оправкой, и оправка поворачивается.

Система управления приводом поворота трубы (см. рис. 1.3) включает в себя:

- электропривод поворота трубы 1 шт.;
- электродвигатель 1 шт.;
- редуктор 1 шт.;
- энкодер 1 шт.;
- труба 1 шт.

Сигнал о повороте с контроллера поступает на электропривод. Электропривод преобразует этот сигнал в напряжение на электродвигатель. На валу двигателя стоит энкодер, который считывает фактическое угловое перемещение головки двигателя и передает на контроллер. Угловое перемещение через редуктор передается трубе и труба поворачивается.

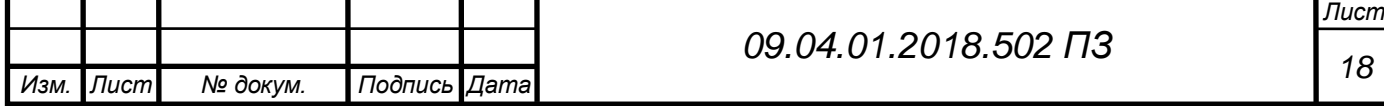

Система управления приводом подачи трубы (см. рис. 1.3) включает в себя:

- электропривод подачи трубы 1 шт.;
- электродвигатель 1 шт.;
- редуктор 1 шт.;
- ходовой винт 1 шт.;
- энкодер 1 шт.;
- труба 1 шт.

Сигнал о подаче с контроллера поступает на электропривод. Электропривод преобразует этот сигнал в напряжение на электродвигатель. На валу двигателя стоит энкодер, который считывает фактическое угловое перемещение головки двигателя и передает на контроллер. Угловое перемещение через редуктор передается на ходовой винт, где преобразуется в линейное перемещение, и труба перемещается [8].

Для начала процесса прокатки, задание на прокатку заносится в контроллер и по нажатию кнопки Пуска подачи, запускается СУ приводом подачи трубы, и труба подается в зону прокатки. Валки прокатывают заготовку, датчики зева регистрируют положение валков. Они могут находится в переднем и заднем положениях. Когда образуется зев, запускаются СУ подачи трубы, перемещения оправки, поворота трубы, поворота оправки. Заданные перемещения, повороты сравниваются с фактическими, и разница учитывается при следующем проходе прокатки.

## <span id="page-14-0"></span>**1.4. Анализ действующей СУ приводом перемещения оправки стана холодной прокатки**

Рассмотрим подробнее систему управления приводом перемещения оправки (рис 1.4).

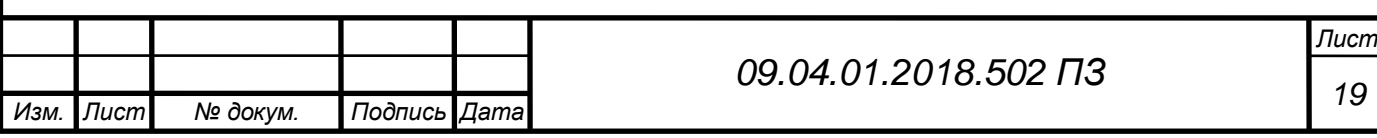

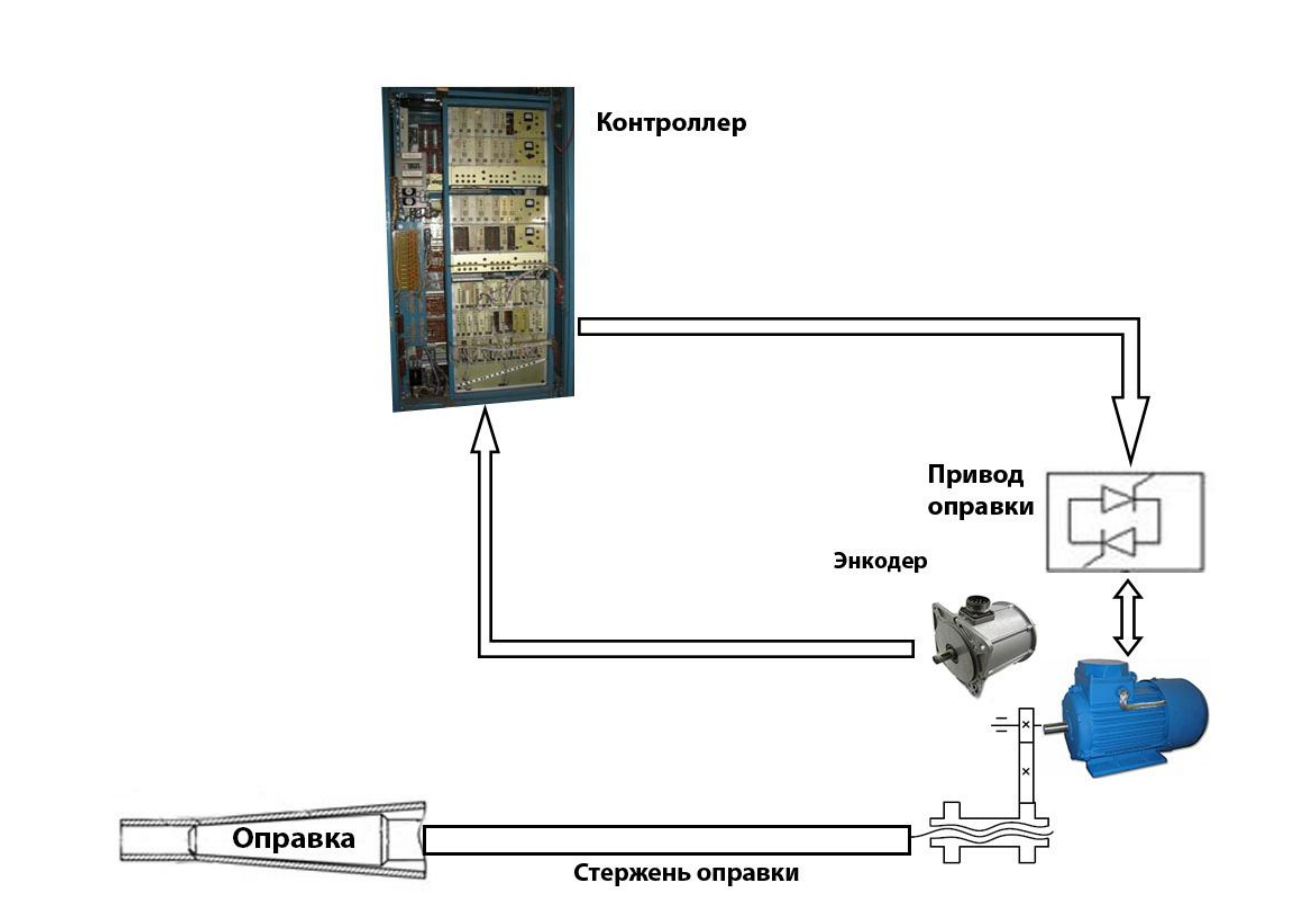

Рис. 1.4 - Принципиальная схема СУ приводом перемещения оправки Система (см. рис. 1.4) включает в себя старый контроллер (не подлежит идентификации ни по марке, ни по производителю), Датчик «зева» валков – оптоэлектрический командоаппарат ВПФ11-01-182140-54У2 устанавливается на валу двигателя клети, датчик перемещения оправки ПДФ-9, электронный привод управления двигателем оправки ЭПУ2М, электродвигатель МТН713- 10, стержень на который крепится оправка. Когда рабочие валки освобождают трубу (образуется «зев»), это регистрирует индуктивный датчик и посылает сигнал на контроллер о том, что можно перемещать оправку. Контроллер формирует задание (на сколько миллиметров требуется переместить оправку) на привод оправки. Привод оправки в свою очередь преобразует это задание в напряжение для двигателя. Двигатель через редуктор и ходовой винт передает стержню оправки движение осевой подачи. И оправка закрепленная на стержне перемещается.

В теории управления для представления принципа работы системы используются функциональные схемы [7]. Изобразим функциональную схему

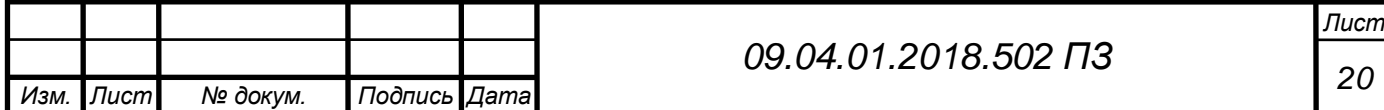

чтобы выделить прямую цепь, обратную связь, выделить объект управления, исполнительный механизм, управляемую величину.

Функциональная схема замкнутой системы управления приводом перемещения оправки указана на Рис. 1.5.

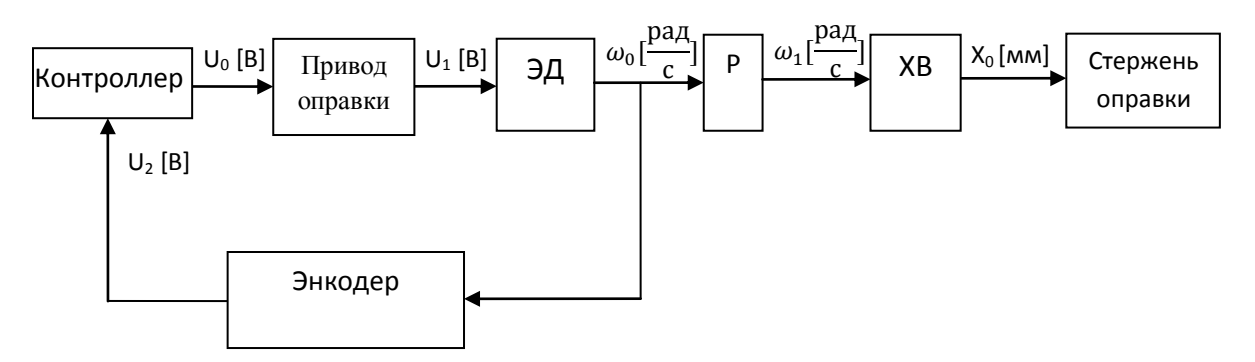

Рис. 1.5 Функциональная схема замкнутой СУ перемещением оправки На рис. 1.5 приняты следующие обозначения:

 $U_0$  – сигнал управления на привод оправки;

U<sup>1</sup> – напряжение на двигатель;

 $U_2$  – угловая скорость двигателя преобразованная в напряжение;

 $\omega_0$  – угловая скорость на редуктор и энкодер;

 $\omega_1$  – угловая скорость на ходовой винт;

X<sup>0</sup> – величина перемещения на стержень оправки;

ЭД – электродвигатель;

Р – редуктор;

ХВ – ходовой винт.

Минусы действующей системы управления приводом перемещения оправки стана холодной прокатки:

 морально и физически устаревшая элементная база, в результате чего ремонт системы затруднен отсутствием элементов (их уже не впускают); молодым специалистам нецелесообразно разбираться в старой схемотехнике;

 частые аварии в системе, сопровождающиеся потерей (не сохранением) информации о параметрах прокатки, что приводит к необходимости после устранения аварийной ситуации начинать прокатку трубы заново.

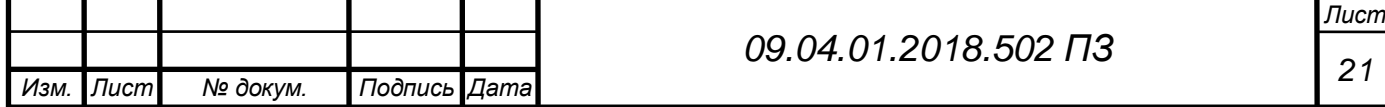

Иначе говоря, пока не реализована возможность при повторной прокатке начинать ровно с того места, где остановились.

Повторная прокатка нежелательна по двум причинам:

- Снижение качества выпускаемой продукции.
- Снижение производительности стана.

Поэтому для увеличения производительности стана и для уменьшения количества брака выпускаемой продукции стана ХПТ-450 требуется модернизация действующей системы управления перемещением оправки, которая требует изменения как аппаратной, так и программной составляющих системы.

### **Выводы по главе 1**

<span id="page-17-0"></span>Система управления приводом перемещения оправки стана холодной прокатки труб состоит из следующего оборудования: оптоэлектрический командоаппарат ВПФ11-01-182140-54У2, электронный привод управления двигателем оправки ЭПУ2М, электродвигатель МТН713-10, датчик ПДФ-9.

Анализ действующей системы управления перемещением привода оправки показал, что имеет место моральное и физическое устаревание элементной базы. Вышедшие из производства запасные части и самодельные платы усилителей, делают ремонт практически невозможным. Частые аварии в системе, сопровождаются потерей (не сохранением) информации о параметрах прокатки, что приводит к необходимости после устранения аварийной ситуации начинать прокатку трубы заново либо дорабатывать в ручном режиме. Иначе говоря, пока не реализована возможность при повторной прокатке начинать ровно с того места, где остановились.

Актуальна модернизация аппаратной части системы управления приводом перемещения оправки стана ХПТ – 450, а именно заменить старый контроллер, контроллером фирмы Siemens. Так же разрешение энкодера участвующего в действующей системе управления приводом перемещения оправки составляет 625 (импульсов за оборот вала) что обеспечивает недоста-

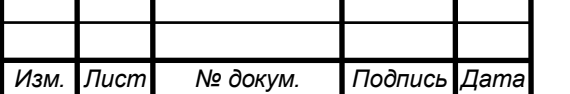

точную точность измерения углового перемещения. Для обеспечения большей точности, требуется заменить старый энкодер на более современный.

Замена контроллера неизбежно влечет за собой разработку прошивки, причем при разработке алгоритма можно будет устранить недостатки действующей системы в части невозможности возобновления работы СУ после аварии с последней успешной операции.

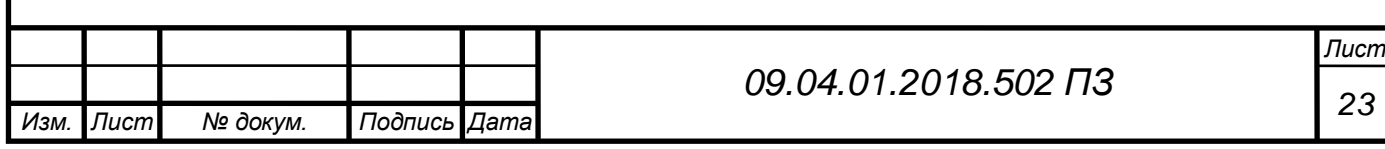

# <span id="page-19-0"></span>**2. РАЗРАБОТКА ТЕХНИЧЕСКОГО ЗАДАНИЯ НА МОДЕРНИЗАЦИЮ СИСТЕМЫ УПРАВЛЕНИЯ ПРИВОДОМ ПЕРЕМЕЩЕНИЯ ОП-РАВКИ СТАНА ХПТ – 450**

### <span id="page-19-1"></span>**2.1. Назначение, цели проекта и содержание выполняемых работ**

Модернизации подлежит СУ приводом перемещения оправки. В состав системы входит контроллер, который является общим управляющим устройством и для других подсистем. Модернизация системы должна упростить управление перемещением оправки для оператора, сохранив при этом структуру и функциональные возможности стана ХПТ-450. Основная цель модернизации – при аварии продолжение работы СУ приводом перемещения оправки с последней успешной стадии.

Содержание выполняемых работ:

- замена программируемого логического контроллера;

- замена энкодера;

- создание алгоритма управления приводом перемещения оправки для контроллера;

Модернизация системы управления приводом перемещения оправки должна осуществляться с использованием средств автоматизации фирмы Siemens.

Общие требования к модернизированной системе:

Автоматизированная система должна обеспечивать:

- перемещение оправки при прокатке конических труб (труб с заданным законом изменения толщины стенки);

- периодически сохранять параметры перемещения оправки.

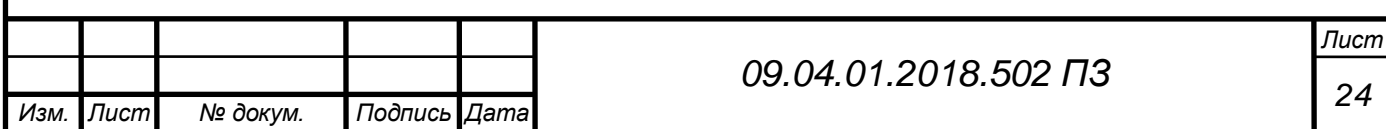

# <span id="page-20-0"></span>**2.2. Технические требования модернизированной системы**

## Технические требования для ПЛК

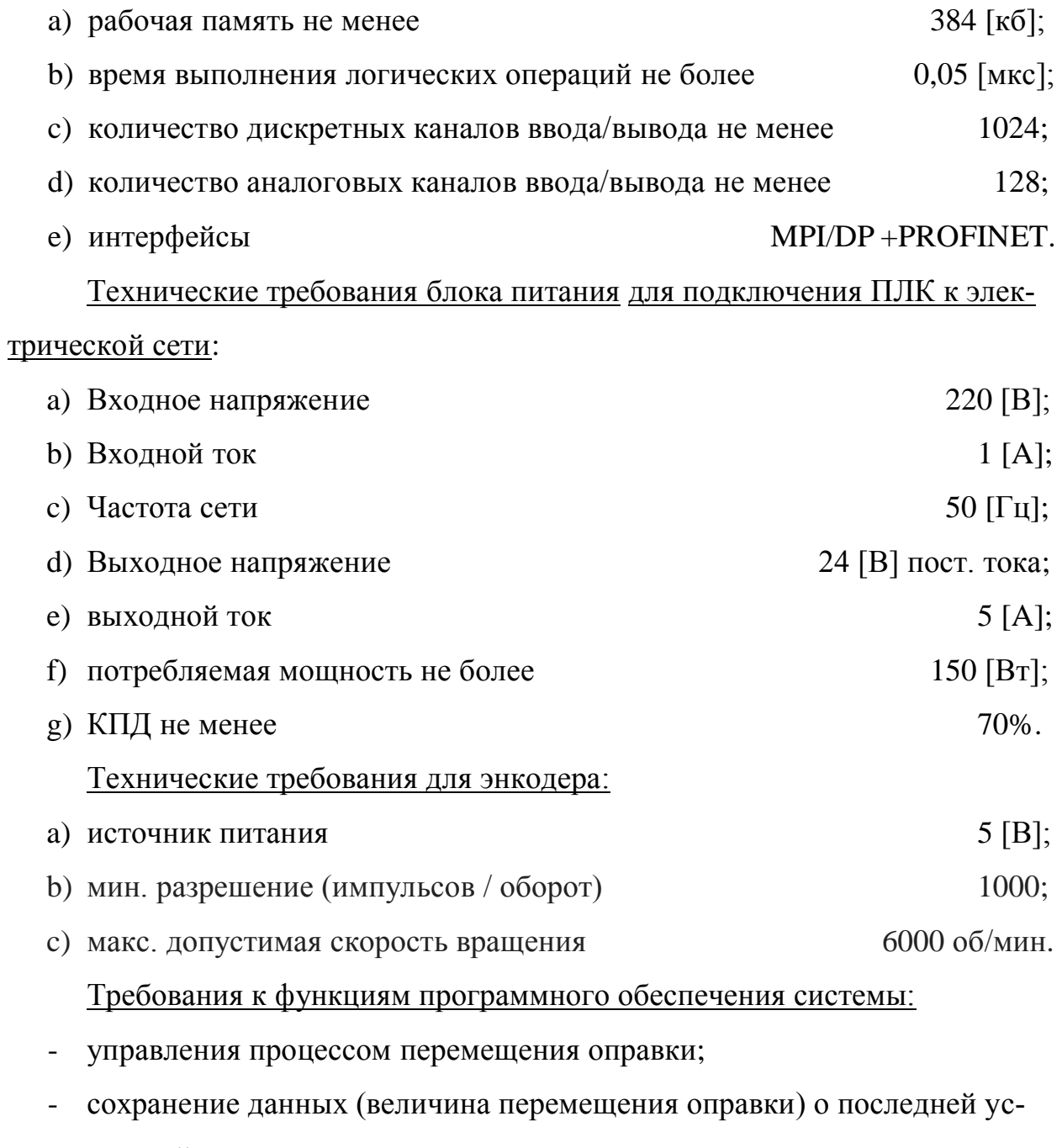

пешной стадии прокатки.

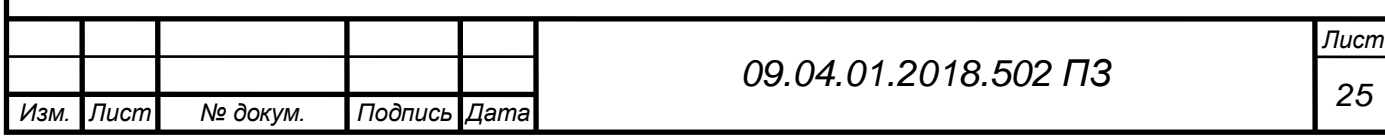

# <span id="page-21-0"></span>**3. МОДЕРНИЗАЦИИ СИСТЕМЫ УПРАВЛЕНИЯ ПРИВОДОМ ПЕ-РЕМЕЩЕНИЯ ОПРАВКИ СТАНА ХПТ-450**

# <span id="page-21-1"></span>**3.1. Принципиальная схема модернизированной СУ приводом перемещения оправки**

Принципиальная схема модернизированной СУ приводом перемещения оправки представлена на Рис 3.1.

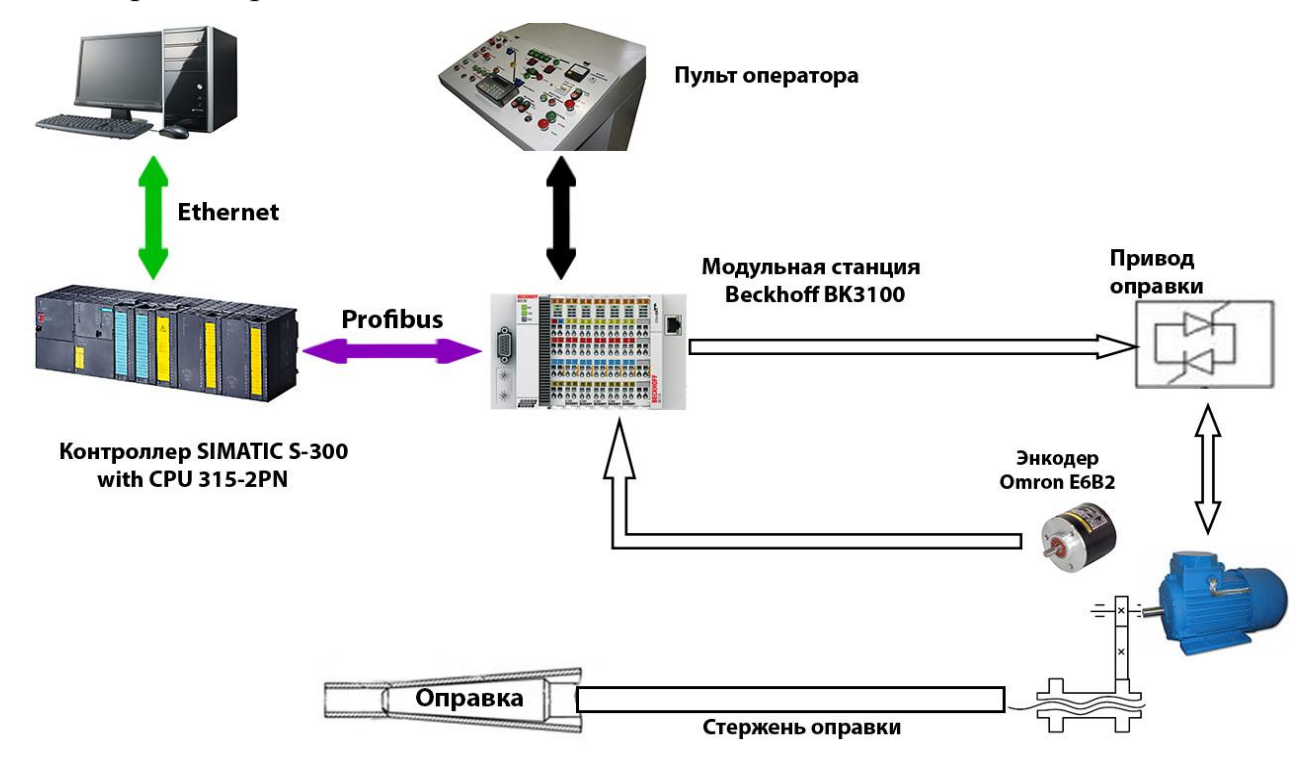

Рис. 3.1 - Принципиальная схема СУ приводом перемещения оправки Система включает (см. рис. 3.1) следующие элементы:

- $\Pi$ JIK SIMATIC S7-300:
- блок питания (PS), который используется для подключения SIMATIC S7-300 к источнику питания постоянного напряжения 24 В;
- центральный процессор (CPU-315-2 PN/DP);
- модульную станцию BK3100 для ввода-вывода дискретных и аналоговых сигналов;
- инкрементальный энкодер E6B2-CWZ6C-1000 P/R 2M (Omron).

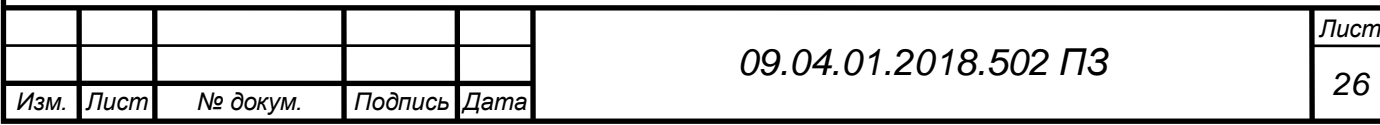

### **3.2.Выбор оборудования**

### **3.2.1. Выбор программируемого логического контроллера**

<span id="page-22-1"></span><span id="page-22-0"></span>Согласно техническому заданию, модернизация системы стана должна осуществляться с использованием средств автоматизации фирмы Siemens. Рассмотрим наиболее распространенные контроллеры этой фирмы.

**SIMATIC S7-200** – экономичный микро-ПЛК:

- производство серийных машин;
- применение для одиночных проектов;
- компактный дизайн, модульно расширяемый;
- входы и выходы интегрированы в ЦПУ;
- работа в реальном времени;
- высокоскоростные счетчики, входы для тревог и прерываний;
- легкое в обучении инжиниринговое ПО;
- многочисленные коммуникационные возможности;

 $>$  До 128/120 вх/вых цифровых и 28/14 аналоговых каналов до 24 КБ памяти программ.

> Цена 122 – 485 € (в зависимости от процессора)

**SIMATIC S7-300** – для системных решений в дискретных технологических процессах:

для универсального использования;

- большой выбор модулей и ЦПУ;
- высокая производительность;
- компактный дизайн;
- не требует обслуживания благодаря использованию микрокарт памя-

ти для хранения данных и программ;

 до 65 536 цифровых и 4 096 аналоговых каналов, до 1,4 МБ памяти программ.

 $>$  343 – 4599  $\epsilon$  (в зависимости от процессора)

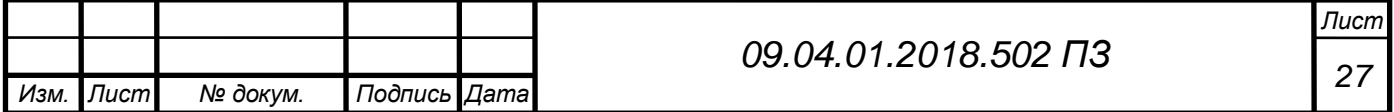

**SIMATIC S7-400** – мощный ПЛК для системных решений в дискретных и непрерывных технологических процессах:

Чрезвычайно высокая скорость обработки и мощные коммуникационные возможности

 время выполнения команд сложения или умножения с фиксированной точкой всего лишь 0.03 мкс;

быстрый отклик, детерминизм;

вертикальная интеграция;

 изменение конфигурации распределенного ввода/вывода во время работы позволяет избежать остановки процесса;

 изохронный режим для PROFIBUS для управления высокоскоростными машинами;

 до 131 072 цифровых и 8 192 аналоговых каналов, до 30 МБ памяти программ.

 $\triangleright$  1233 – 12709 € (в зависимости от процессора)

Исходя из предложенных вариантов и технического задания, контроллер SIMATIC S7-300 является оптимальным вариантом так как:

соответствует требованиям технического задания;

является самым выгодным по цене вариантом;

 на предприятии очень распространена данная серия контроллеров. В случае неисправности для увеличения коэффициента готовности возможно в кратчайшие сроки поменять контроллер, т.к предприятие имеет запас данных ПЛК, а также заменить на аналогичный, взятый с другого автоматизированного комплекса

Далее выберем модуль центрального процессора (CPU) для контроллера. В Таблице 1 указаны основные характеристики CPU S7-300.

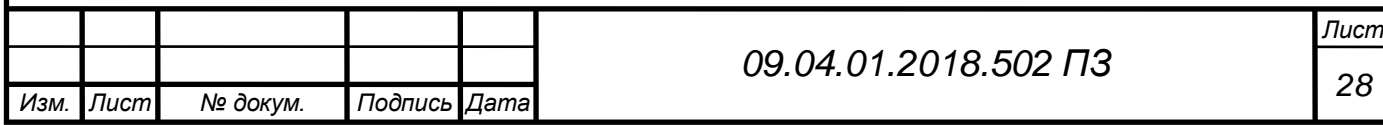

Таблица 1 Технические характеристики CPU S7-300

| <b>CPU</b>                                                                      | 312                      | 314                  | $315 - 2$<br><b>DP</b> | 315-2 PN/DP                | 317-2 DP              | $317 - 2$<br>PN/DP           | 319-3<br>PN/DP                                         |
|---------------------------------------------------------------------------------|--------------------------|----------------------|------------------------|----------------------------|-----------------------|------------------------------|--------------------------------------------------------|
| Рабочая<br>память                                                               | 32<br>KБ                 | 128<br>KБ            | 256<br>KБ              | 384 KB                     | 512 KB                | $1$ M <sub>b</sub>           | 2MB                                                    |
| Время<br>выполне-<br>ния опе-<br>раций,<br>мкс:                                 |                          |                      |                        |                            |                       |                              |                                                        |
| - логиче-<br>ских                                                               | 0.1                      | 0.06                 | 0.05                   | 0.05                       | 0.05                  | 0.025                        | 0.01                                                   |
| - с фикси-<br>рованной<br>точкой                                                | 0.32                     | 0.16                 | 0.12                   | 0.12                       | 0.2                   | 0.04                         | 0.02                                                   |
| - с пла-<br>вающей<br>точкой                                                    | 1.1                      | 0.59                 | 0.45                   | 0.45                       | 1.0                   | 0.16                         | 0.04                                                   |
| Кол-во<br>флагов,<br>таймеров,<br>счетчиков                                     | 102<br>4/12<br>8/<br>128 | 2048/<br>256/<br>256 | 16384/<br>256/<br>256  | 16384/256/<br>256          | 32768/51<br>2/<br>512 | 32768/512/<br>512            | 65536/<br>2048/<br>2048                                |
| Кол-во<br>каналов<br>ввода-<br>вывода,<br>дискрет-<br>ных/анало<br><b>ГОВЫХ</b> | 256/<br>64               | 1024/<br>256         | 16384/<br>1024         | 16384/1024                 | 65536/40<br>96        | 65536/409<br>6               | 65536/<br>4096                                         |
| Встроен-<br>ные ин-<br>терфейсы                                                 | <b>MPI</b>               | <b>MPI</b>           | $MPI+$<br><b>DP</b>    | MPI/DP+PR<br><b>OFINET</b> | MPI/DP<br>$+DP$       | $MPI/DP+P$<br><b>ROFINET</b> | MPI/D<br>$P+DP$<br>$+{\color{red}PRO}$<br><b>FINET</b> |
| Цена, €                                                                         | 343                      | 614                  | 1533                   | 2165                       | 3368                  | 3826                         | 4599                                                   |

Исходя из предложенных вариантов в Таблице 3 и технического задания, CPU-315-2 PN/DP является оптимальным вариантом.

Рассмотрим подробнее возможности контроллера SIMATIC S7-300.

Он находит применение для автоматизации машин специального назначения (текстильных и упаковочных машин, машиностроительного оборудования, оборудования для производства технических средств управления и

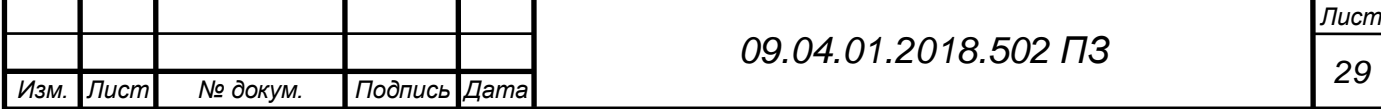

электротехнического оборудования, в системах автоматизации судовых установок и систем водоснабжения и т.д.) [11].

Программируемые контроллеры S7-300 могут включать в свой состав:

– модуль центрального процессора (CPU). В зависимости от степени сложности решаемых задач в программируемом контроллере могут использоваться различные типы центральных процессоров;

– сигнальные модули (SM), предназначенные для ввода и вывода дискретных и аналоговых сигналов, в том числе FailSafe и модули со встроенными Ex-барьерами;

– коммуникационные процессоры (CP) –интеллектуальные модули, выполняющие автономную обработку коммуникационных задач для промышленных сетей AS-Interface, PROFIBUS, Industrial Ethernet и интерфейс PtP. Применение загружаемых драйверов для CP 341 позволяет расширить коммуникационные возможности контроллера поддержкой обмена данными в сетях MODBUS RTU и Data Highway. Для организации модемной связи в составе программируемого контроллера S7-300 могут использоваться коммуникационные модули семейства SINAUT ST7;

– функциональные модули (FM) – интеллектуальные модули, оснащенные встроенным микропроцессором и способные выполнять задачи автоматического регулирования, взвешивания, позиционирования, скоростного счета, управления перемещением и т.д. Целый ряд функциональных модулей способен продолжать выполнение возложенных на них задач даже в случае остановки центрального процессора;

– интерфейсные модули (IM) для подключения стоек расширения к базовому блоку контроллера, что позволяет использовать в системе локального ввода-вывода до 32 модулей различного назначения. Модули IM 365 позволяют создавать 2-рядные конфигурации, модули IM 360 и IM 361 – 2-, 3- и 4 рядные конфигурации;

– блоки питания (PS) для питания контроллера от сети переменного или постоянного тока.

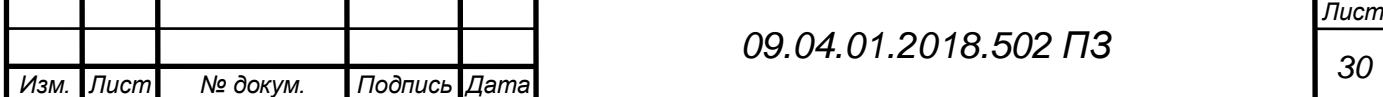

Конструкция контроллера отличается высокой гибкостью и удобством обслуживания:

– все модули устанавливаются на профильную шину S7-300 и фиксируются в рабочих положениях винтами. Объединение модулей в единую систему выполняется с помощью шинных соединителей (входят в комплект поставки каждого модуля), устанавливаемых на тыльную часть корпуса;

– произвольный порядок размещения модулей в монтажных стойках. Фиксированные посадочные места занимают только модули PS, CPU и IM;

– наличие съемных фронтальных соединителей (заказываются отдельно), позволяющих производить быструю замену модулей без демонтажа их внешних цепей и упрощающих выполнение операций подключения внешних цепей модулей. Механическое кодирование фронтальных соединителей исключает возможность возникновения ошибок при замене модулей;

– применение гибких и модульных соединителей TOP Connect, существенно упрощающих выполнение монтажных работ и снижающих время их выполнения.

Все центральные процессоры S7-300 характеризуются следующими показателями:

– высокое быстродействие;

– загружаемая память в виде микро карты памяти MMC (3В NFlash) емкостью до 8 Мбайт;

– развитые коммуникационные возможности, одновременная поддержка большого количества активных коммуникационных соединений;

– работа без буферной батареи.

MMC используется для загрузки программы, сохранения данных при перебоях в питании CPU, хранения архива проекта с символьной таблицей и комментарии, а также для архивирования промежуточных данных.

Центральные процессоры CPU 3xxC и CPU 31xT-2 DP оснащены набором встроенных входов и выходов, а их операционная система дополнена поддержкой технологических функций. Указанные особенности позволяют

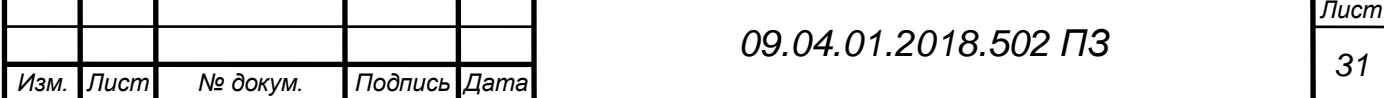

использовать такие центральные процессоры в качестве готовых блоков управления.

Типовой набор встроенных технологических функций позволяет решать задачи скоростного счета, измерения частоты или длительности периода, ПИД-регулирования, позиционирования, перевода части дискретных выходов в импульсный режим.

Все центральные процессоры S7-300 оснащены встроенным интерфейсом MPI, который используется для программирования, диагностики и построения простейших сетевых структур. В CPU 317 первый встроенный интерфейс имеет двойное назначение и может использоваться для подключения либо к сети MPI, либо к сети PROFIBUS DP. Целый ряд центральных процессоров имеет второй встроенный интерфейс:

– CPU 31…-2 DP имеют дополнительный интерфейс ведущего/ведомого устройства PROFIBUS DP;

– CPU 31…C-2 PtP имеют дополнительный интерфейс для организации PtP связи;

– CPU 31x-2 PN/DP оснащены встроенным интерфейсом Industrial Ethernet, обеспечивающим поддержку стандарта PROFInet;

– CPU 315T-2 DP / 317T-2 DP оснащен встроенным интерфейсом PROFIBUS DP/Drive, предназначенный для обмена данными и синхронизации работы преобразователей частоты, выполняющих функции ведомых DP устройств.

Система команд центральных процессоров включает в свой состав более 350 инструкций и позволяет выполнять:

– логические операции, операции сдвига, вращения, дополнения, операции сравнения, преобразования типов данных, операции с таймерами и счетчиками;

– арифметические операции с фиксированной и плавающей точкой, извлечение квадратного корня, логарифмические операции, тригонометрические функции, операции со скобками;

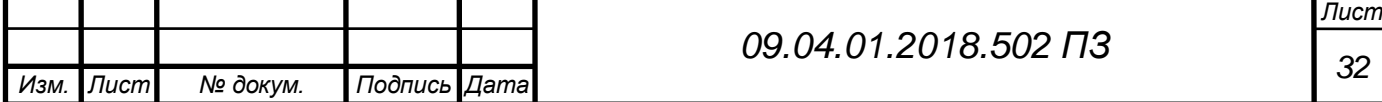

– операции загрузки, сохранения и перемещения данных, операции переходов, вызова блоков, и другие операции.

Для программирования и конфигурирования S7-300 могут использоваться пакеты STEP 7 или STEP 7 Lite. Пакет STEP 7 Lite применяется для программирования и конфигурирования контроллеров S7-300, используемых в качестве автономных систем управления, не содержащих CP и FM.

Кроме того, для программирования контроллеров S7-300 может использоваться также весь набор программного обеспечения Runtime, а также широкий спектр инструментальных средств проектирования.

Промышленная сеть стандарта PROFIBUS.

PROFIBUS (PROcess FIeld BUS) – это промышленная сеть полевого уровня, отвечающая требованиям части 2 европейских норм EN 50170 и международного стандарта IEC 61158-3 Ed2. Она используется для организации связи между программируемыми контроллерами с одной стороны, и станциями распределенного ввода-вывода ET 200, устройствами человекомашинного интерфейса и другими приборами полевого уровня с другой. Кроме того, PROFIBUS позволяет выполнять дистанционное программирование и конфигурирование систем автоматизации, их отладку и диагностирование.

PROFIBUS позволяет использовать как электрические, так и оптические каналы связи. В последнем случае существенно возрастает стойкость сети к воздействию электромагнитных помех. Существенному снижению затрат на построение оптоволоконных каналов связи способствует наличие широкой гаммы интерфейсных модулей, коммуникационных процессоров и других сетевых компонентов, оснащенных встроенным оптическим интерфейсом.

Основными преимуществами сети PROFIBUS являются высокая степень готовности, защита данных, стандартная структура сообщений и воз-

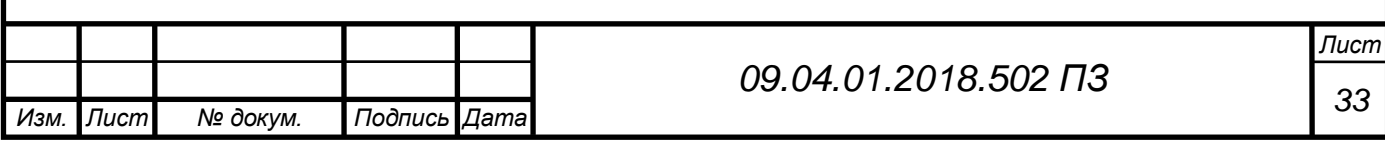

можность свободного подключения и отключения сетевых узлов во время работы сети.

В качестве активных (ведущих) устройств сети PROFIBUS могут использоваться:

– системы SIMATIC S7-300, S7-400, M7-300, M7-400 и С7 с интерфейсом PROFIBUS-DP;

– устройства человеко-машинного интерфейса;

– программаторы PG 720, PG 740, PG 760 со встроенным интерфейсом;

– персональные компьютеры с коммуникационными процессорами СР 5412(А2) /5511/ 5611 / 5613;

– системы управления SINUMERIK;

– системы управления SIMADYN;

– SCADA пакет WinCC flexible.

## **3.2.2. Выбор датчика угловой скорости**

<span id="page-29-0"></span>Датчик угла поворота, также называемый энкодер — устройство, предназначенное для преобразования угла поворота вращающегося объекта (вала) в электрические сигналы, позволяющие определить угол его поворота. Датчики угла поворота широко применяются в промышленности, станкостроительных заводах, робототехнических комплексах, системах технологического и промышленного контроля, а так же во всевозможных измерительных устройствах, требующих высокоточной регистрации угловых перемещений объекта. Преобразователи угол-код практически полностью вытеснили широко применявшиеся ранее сельсины и дифференциальные трансформаторы угла поворота.

Инкрементальные датчики вращения и датчики угла при вращении формируют импульсы, по которым принимающее устройство определяет текущее положение координаты путем подсчета числа импульсов счётчиком. Для привязки системы отсчета инкрементальные датчики имеют референт-

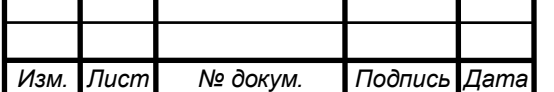

ную метку («маркер»), одну на оборот, через которую нужно пройти после включения оборудования.

Магнитные энкодеры регистрируют прохождение магнитных полюсов вращающегося магнитного элемента непосредственно вблизи чувствительного элемента, преобразуя эти данные в соответствующий цифровой код.

[Фотоэлектрические энкодеры](http://www.skbis.ru/index.php?p=3&c=4) используют фотоэлектрический эффект. Во время работы фотоэлектрического энкодера происходит непрерывное преобразование света в электрический сигнал. Синонимы – оптоэлектронный, оптронный и оптический энкодер. По сравнению с приборами на другом физическом принципе действия, фотоэлектрические энкодеры более требовательны к технологии производства, условиям эксплуатации, размерам конструкции и т.д., однако обладют большим потенциалом по точности и разрешению.

[Абсолютный энкодер](http://www.skbis.ru/index.php?p=3&c=5) относится к классу абсолютных датчиков положения. На его выходах появляется цифровой код, определяющий текущее положение объекта (текущее значение угла). Как правило, оптическая схема и электронная обработка сигналов в абсолютных энкодерах сложнее, чем, например, в инкрементальных энкодерах. Однако абсолютные энкодеры выдают код положения (текущее значение угла), а это свойство часто является обязательным для работы системы.

Для унификации оборудования подходят угловые энкодеры фирмы Omron в Таблице 2 и 3.

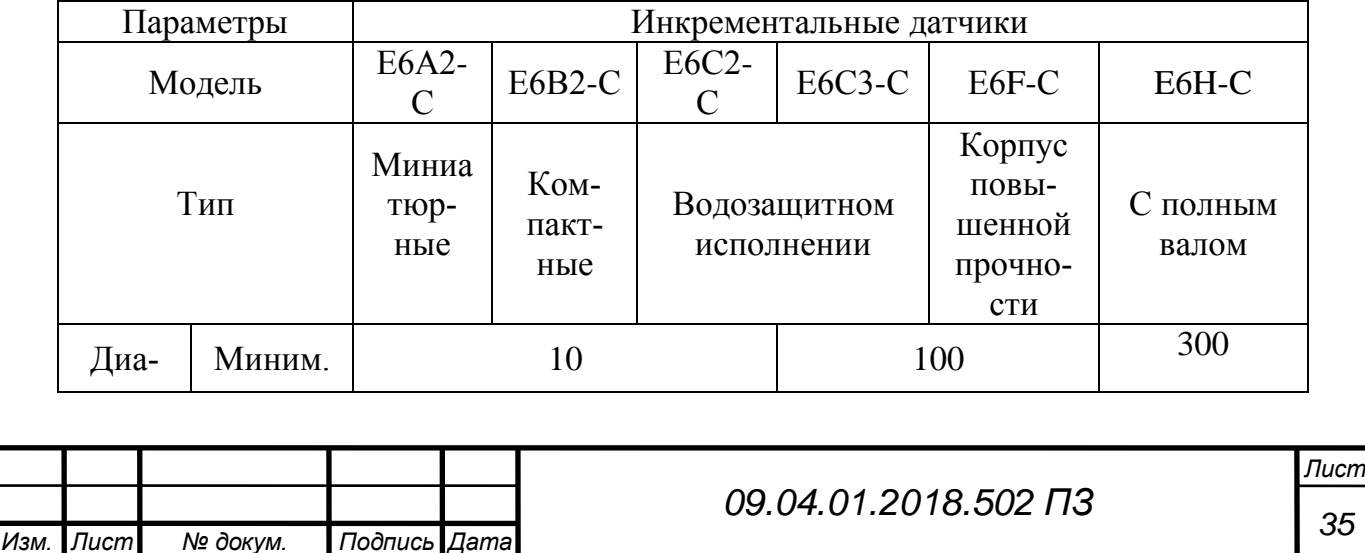

Таблица 2 Технические характеристики инкрементальных датчиков

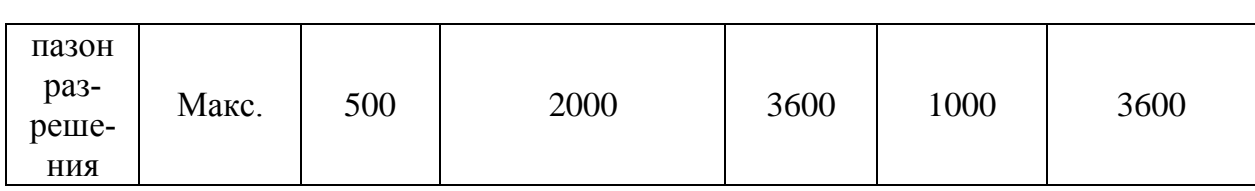

## Продолжение таблицы 2

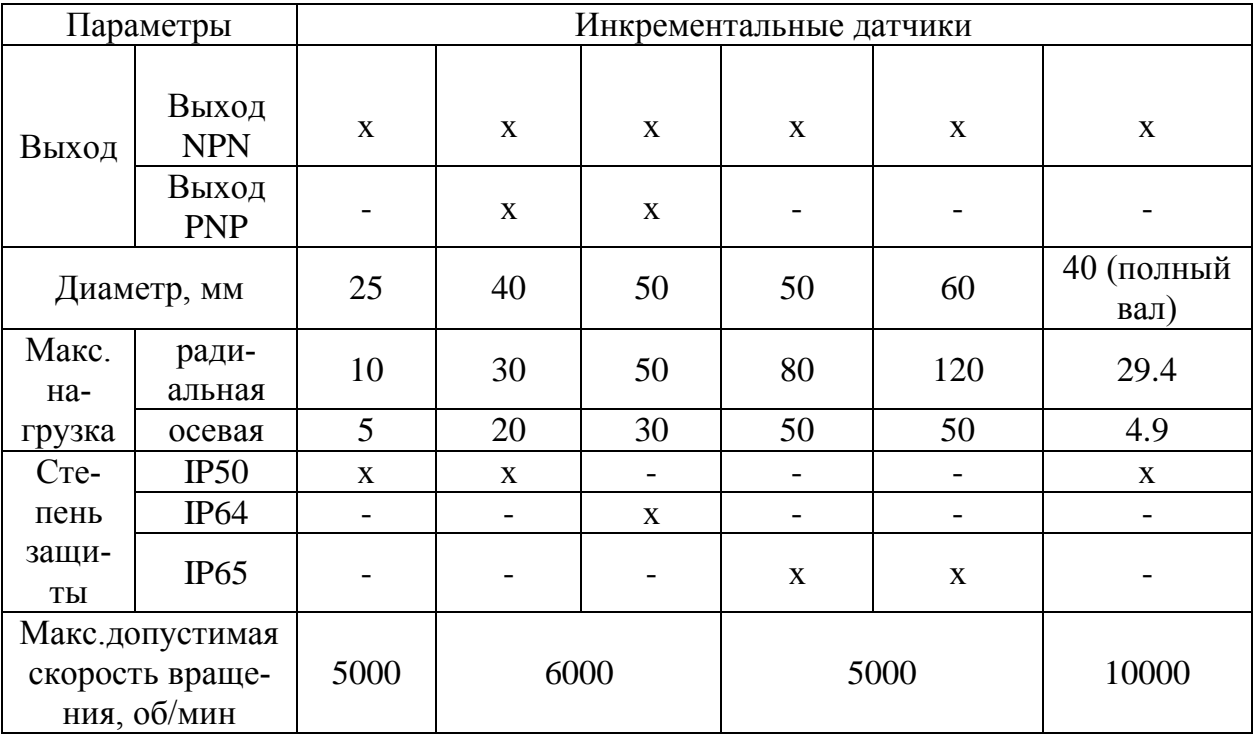

## Таблица 3 Технические характеристики модели Е6В2-С

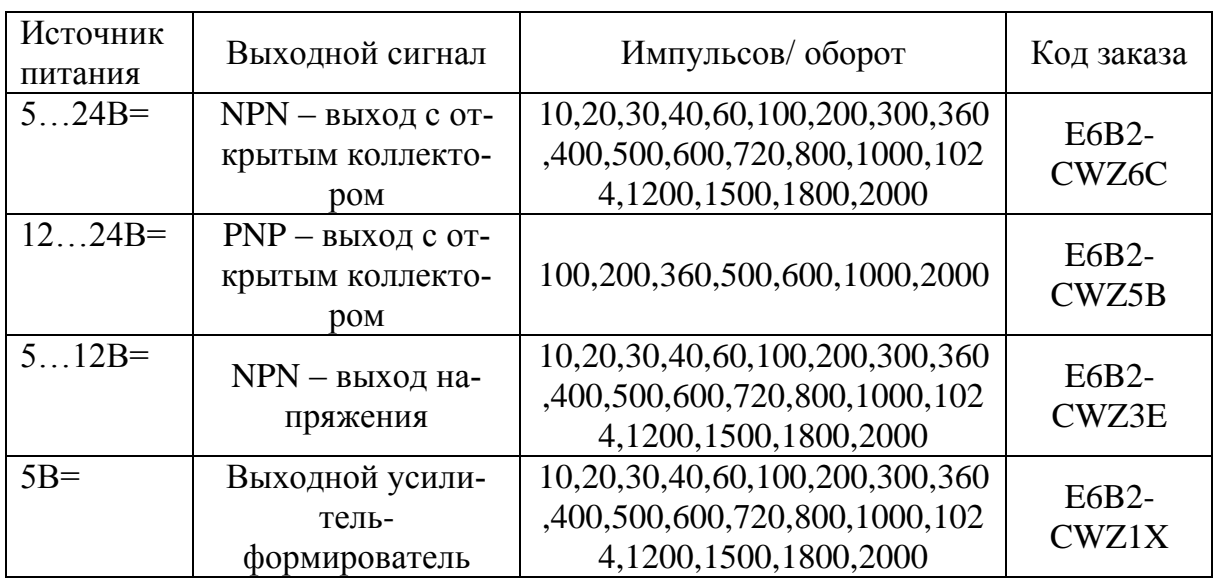

При выборе средств автоматизации необходимо учитывать ТЗ и следующие требования: взаимозаменяемость, дешевизна.

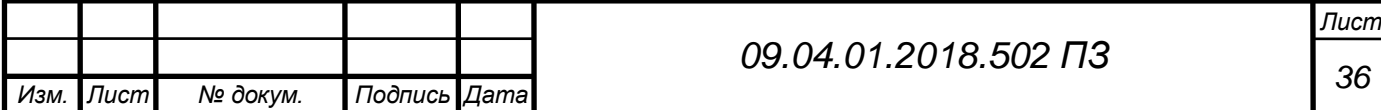

Исходя из этих требований и таб.3, таб.4, в качестве устройства подсчета углового перемещения выбор пал на инкрементальный датчик типа E6B2-CWZ6C-1000 P/R 2M (Omron). Ось энкодера связана с силовой головкой двигателя, находящегося в соприкосновении со стержнем оправки.

Внешний вид, габаритные размеры энкодера E6B2-CWZ6C, показаны на рис. 3.2.

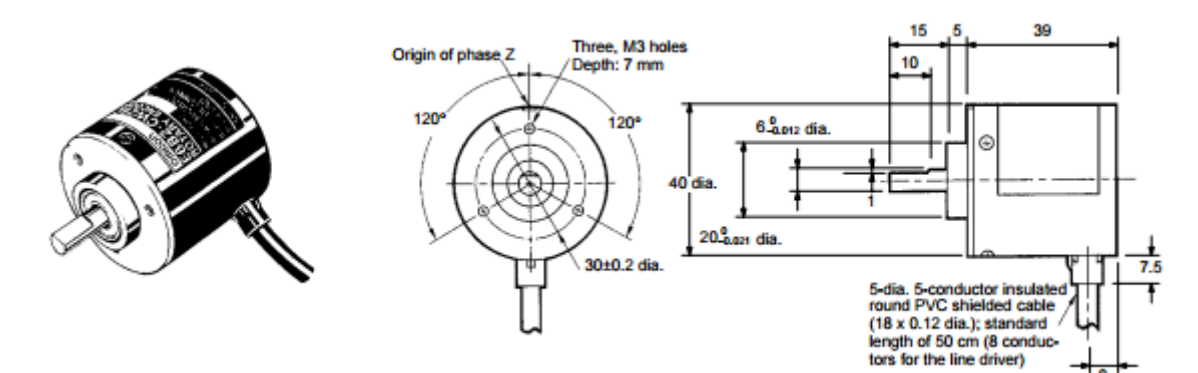

Рис. 3.2 Внешний вид и габаритные размеры энкодера E6B2-CWZ6C. Основные преимущества датчика угловой скорости Omron:

- маленькие габаритные размеры (диаметр корпуса всего 40 мм);
- высокое разрешение (1000 импульсов на оборот);
- широкий диапазон рабочих напряжений от 5 до 24 В постоянного тока.

Сравнение старого энкодера ПДФ – 9, и нового Omron E6B2-CWZ6C приведено в таблице 4 [13].

Таблица 4 Сравнительная характеристика энкодеров

| Параметр                | IДФ - 9    | E6B2-CWZ6C |
|-------------------------|------------|------------|
| Входное напряжение, В   |            |            |
| Разрешение, импуль-     | 625        | 1000       |
| сов/оборот              |            |            |
| Диапазон частоты враще- | $0 - 6000$ | $0 - 6000$ |
| ния, об/мин             |            |            |
| Общая масса, кг         |            | 0.13       |

**3.2.3. Выбор блока питания**

<span id="page-32-0"></span>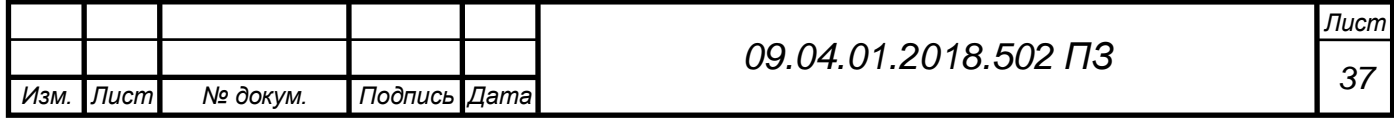

Для питания S7-300, а также датчиков и исполнительных устройств предоставляются в распоряжение различные источники питания фирмы Siemens:

- PS 305; 2 A;
- PS 307; 2 A;
- PS 307; 5 A;
- PS 307: 10 A:

Для наших целей подойдет блок питания PS 307 на 5 A. Это единственный блок питания из семейства Siemens, который подойдет под требования технического задания. Исходя из названия видно, что единственный контроллер обеспечивает необходимый выходной ток. Схема подключения приведена на рис. 3.3.

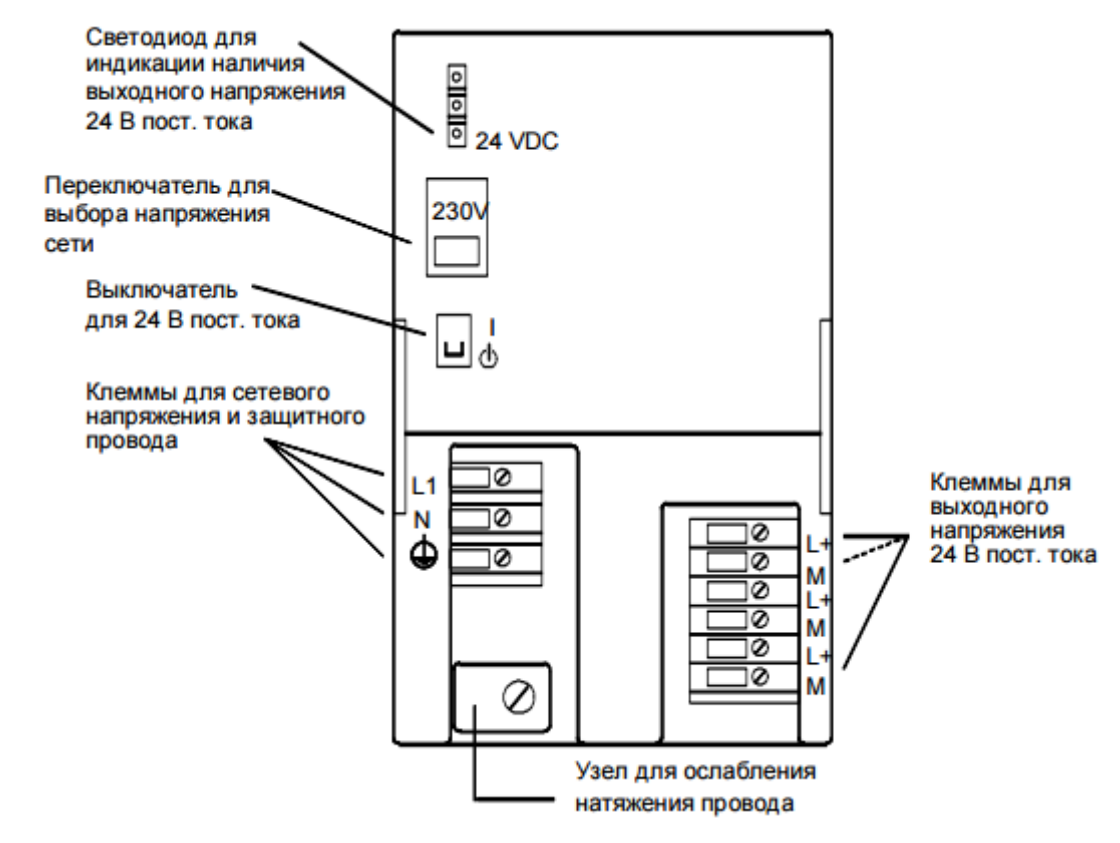

Рис. 3.3 Схема подключения PS 305; 2 A

Для защиты питающей линии блока питания PS 307 (5 A) рекомендуется установить миниатюрный автоматический выключатель (например, серии 5SN1 фирмы Siemens) со следующими номинальными данными:

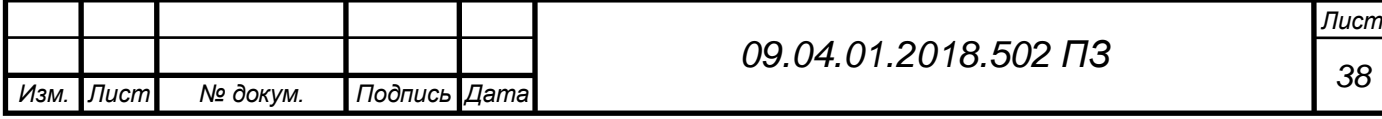

- номинальный ток при 230 В перем. тока: 10 A
- характеристика срабатывания (тип): C.

В таблице 5 приведены основные технические данные блока питания фирмы Siemens PS 307 (5 A). Все технические данные удовлетворяют требованиям технического задания.

### Таблица 5 Технические данные PS 307; 5A.

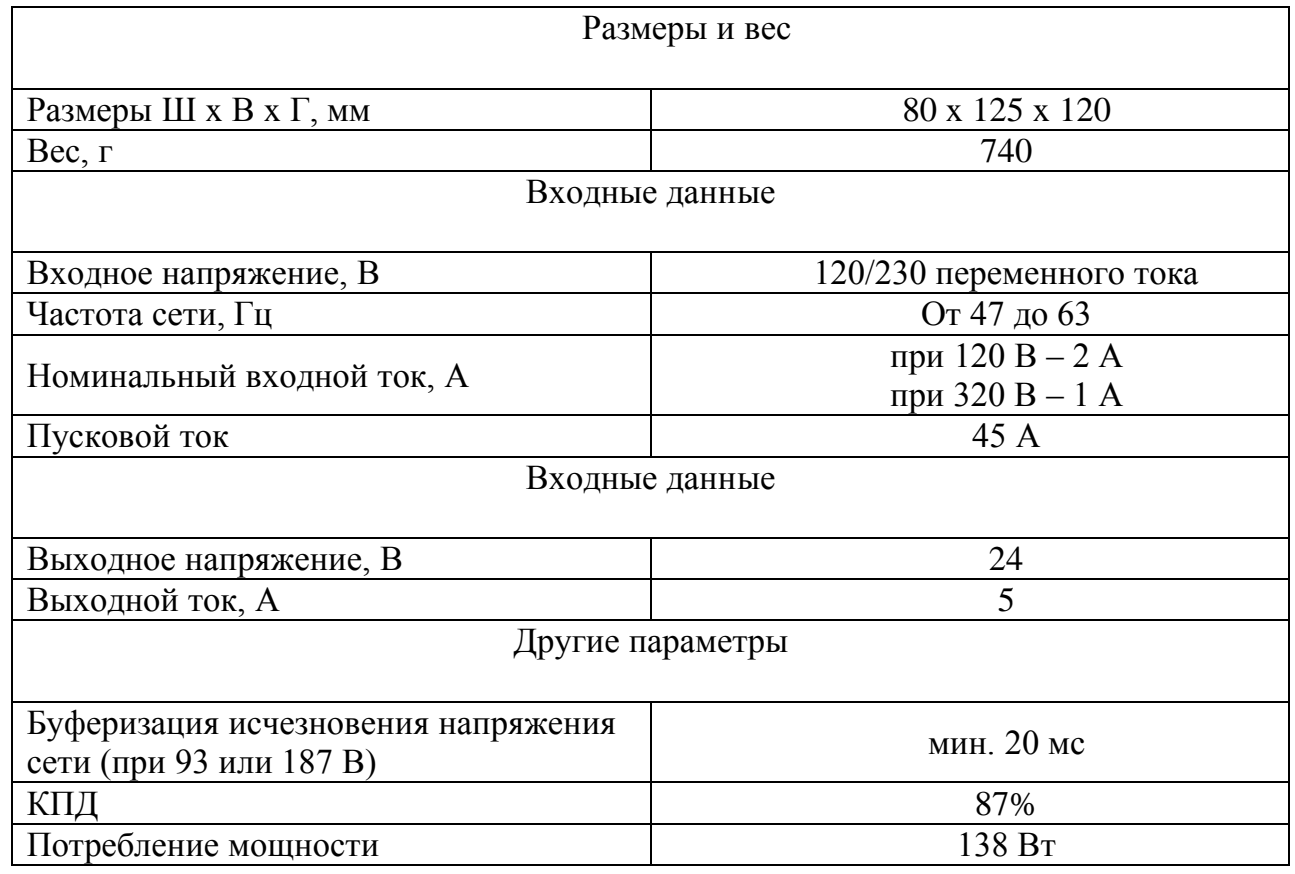

Дальше необходимо разработать алгоритм работы системы управления

приводом перемещения и написать программу для контроллера.

# <span id="page-34-0"></span>**3.3.Разработка программы управления приводом перемещения оправки стана ХПТ-450**

В данном разделе рассматривается разработка программы автоматической системы управления приводом перемещения оправки в среде разработки STEP 7.

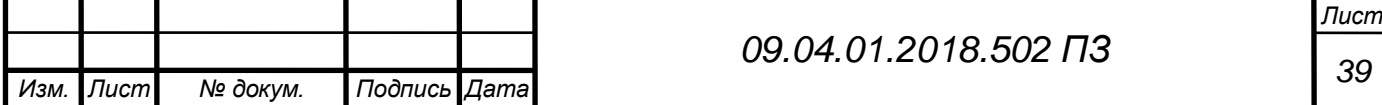

STEP 7 - это базовый пакет программ, включающий в свой состав весь спектр инструментальных средств, необходимых для программирования и эксплуатации систем управления, построенных на основе программируемых контроллеров SIMATIC S7/C7, а также систем компьютерного управления SIMATIC WinAC.

STEP 7 поставляется в трех вариантах:

– STEP 7 Lite - облегченная версия, используемая для программирования только SIMATIC S7-300 и SIMATIC C7;

– STEP 7 - полная версия для приложений, связанных с применением всех систем автоматизации SIMATIC;

– STEP 7 Professional - это пакет программ. В состав пакета входят STEP 7, S7-SCL, S7-GRAPH и S7-PLCSIM.

Отличительной особенностью пакета STEP 7 является возможность разработки комплексных проектов автоматизации, базирующихся на использовании множества программируемых контроллеров, промышленных компьютеров, устройств и систем человеко-машинного интерфейса, устройств распределенного ввода-вывода, сетевых структур промышленной связи. Ограничения на разработку таких проектов накладываются только функциональными возможностями программаторов или компьютеров, на которых установлен STEP 7 [12].

Инструментальные средства STEP 7 позволяют реализовать:

 конфигурирование и определение параметров настройки аппаратуры;

 конфигурирование систем промышленной связи и настройку параметров передачи данных;

 программирование, тестирование, отладку и запуск программ отдельных систем автоматизации, а также их локальное или дистанционное обслуживание;

документирование и архивирование данных проекта;

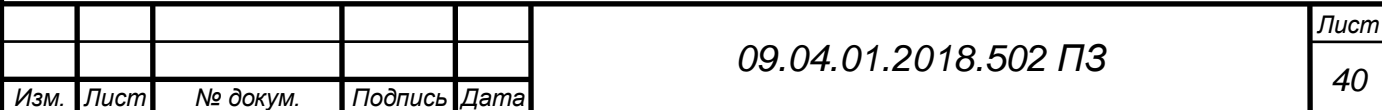

функции оперативного управления и диагностирования аппаратуры.

STEP 7 входит в комплект поставки программаторов SIMATIC Field PG и SIMATIC Power PG. Он может поставляться в виде самостоятельного пакета программ для персональных компьютеров, работающих под управлением операционных систем Windows 95/98/NT/ME/2000PROF/XP PROF. Для возможности подключения программируемых контроллеров компьютер должен быть оснащен MPI картой или PC/MPI адаптером и соединительным кабелем.

Для структурного (блочного) программирования STEP 7 предоставляет языки программирования, соответствующие DIN EN 6.1131-3. К ним относятся:

1. STL (statement list – список операторов или список мнемоник; ассемблероподобный язык (Рис. 3.4));

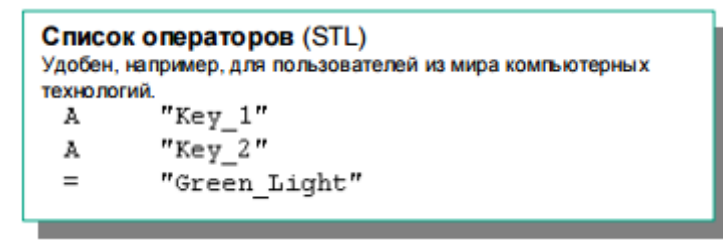

Рис. 3.4 Список операторов (STL)

2. LAD (ladder logic или ladder diagram – контактный план; представление, схожее с диаграммами релейной логики; многоступенчатая схема (Рис. 3.5));

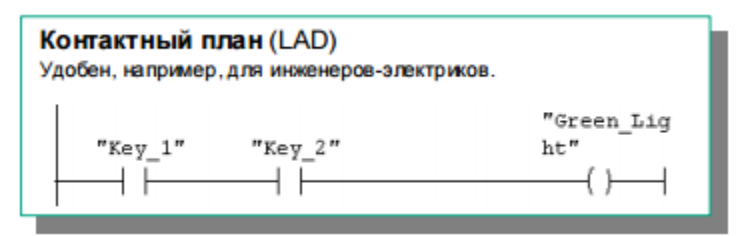

Рис. 3.5 Контактный план (LAD)

3. FBD (function block diagram – диаграмма функциональных блоков или функциональный план (Рис 3.6));

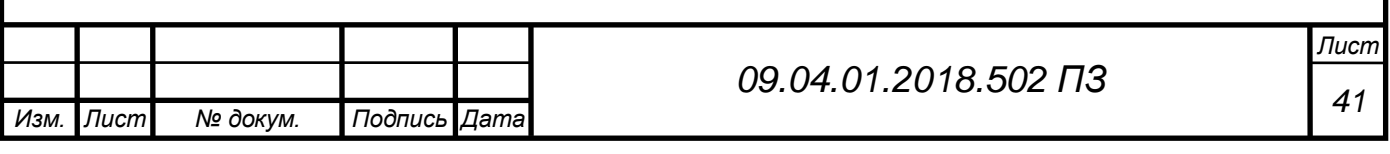

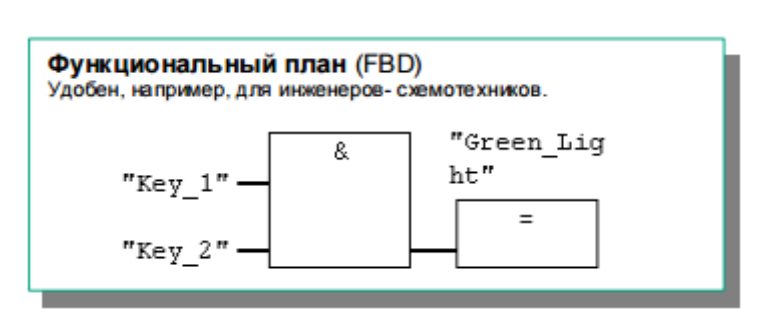

Рис. 3.6 Функциональный план (FBD)

4. SCL (паскалеподобный язык высокого уровня), который является дополнительным и может не входить в стандартную поставку.

Несколько дополнительных пакетов предоставляют следующие языки: S7-GRAPH (последовательное управление), S7-HiGraph (программирование с диаграммами «состояние-переход») и CFC (соединение блоков; похож на диаграмму функциональных блоков).

Различные методы представления позволяют каждому пользователю выбрать подходяще описание функции управления. Такая широкая адаптируемость в представлении решаемой задачи управления значительно упрощает работу со STEP 7.

# <span id="page-37-0"></span>**3.3.1. Разработка алгоритма управлением приводом оправки для ПЛК S7-300**

Для управления приводом перемещения оправки необходимо разработать программу для ПЛК S7-300, но перед этим необходимо разработать алгоритм. Разработаем алгоритм в виде блок-схемы.

Основная блок-схема алгоритма показана на рис 3.7. В блок схеме были приняты следующие обозначения:

НКУ – низковольтное комплектное устройство

ШСР – шкаф силовой распределительный

9ПУ – пульт управления

Распишем условия принятые на блок – схеме рис 3.7.

Условие 1.

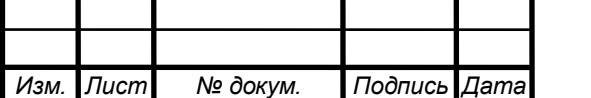

Если Кнопка "Пуск" из 9ПУ нажата (I0.2 = 1), то Да. Если Кнопка "Стоп" из 9ПУ нажата ( $10.3 = 1$ ) или Конец 2 участка (M110.2 = 1), то Нет.

Условие 2. ПУСК НКУ

Если Тумблер "Авт. оправка" включен (I1.6 = 1) и Тумблер "Авт. подача" включен (I0.4 = 1) и Кнопка "Пуск оправка" нажата (I1.4 = 1), то Да. Если Кнопка "Стоп оправка" (I1.5 = 1) или Кнопка "Стоп подача" (I0.3 = 1) нажаты, то Нет.

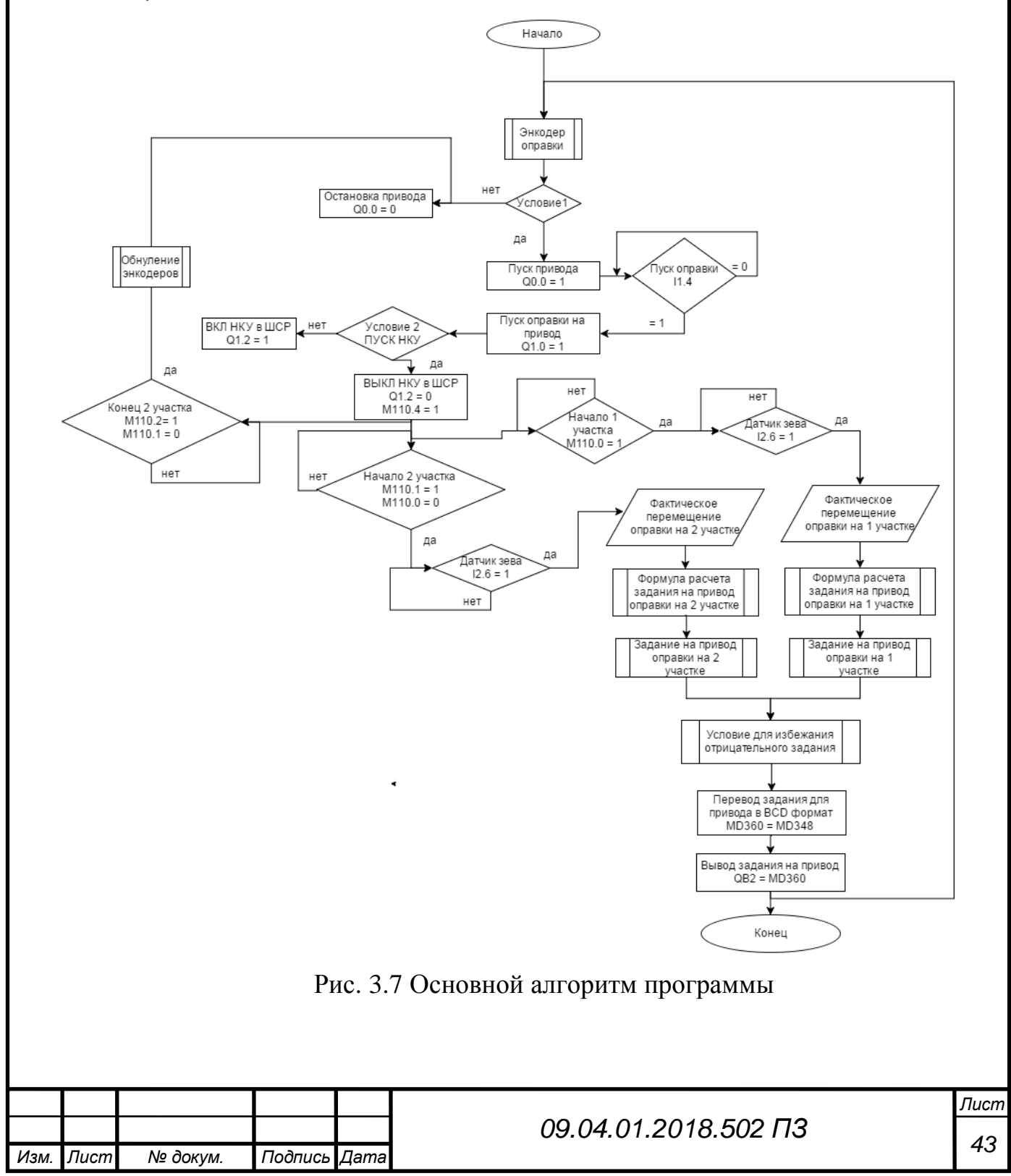

Блок-схема подпрограммы Энкодер оправки приведена на Рис.А1 в Приложении Блок-схемы.

Блок-схема подпрограммы Обнуление энкодеров приведена на Рис.А2 в Приложении Блок-схемы.

Блок-схема подпрограммы Формула расчета задания на привод оправки на 1 участке приведена на Рис.А3 в Приложении Блок-схемы.

Блок-схема подпрограммы Формула расчета задания на привод оправки на 2 участке приведена на Рис.А4 в Приложении Блок-схемы.

Блок-схема подпрограммы Задание на привод оправки на 1 участке приведена на Рис.А5 в Приложении Блок-схемы.

Блок-схема подпрограммы Задание на привод оправки на 2 участке приведена на Рис.А6 в Приложении Блок-схемы.

Блок-схема подпрограммы Условие для избежания отрицательного задания приведена на Рис.А7 в Приложении Блок-схемы.

После написания алгоритма работы системы управления приводом перемещения оправки, перейдем к написанию самой программы.

## **3.3.2. Программирование ПЛК в пакете SIMATIC Manager**

### **3.3.2.1. Интерфейс рабочего окна SIMATIC Manager**

<span id="page-39-1"></span><span id="page-39-0"></span>SIMATIC Manager - это графический интерфейс для редактирования объектов S7 (рис 3.8).

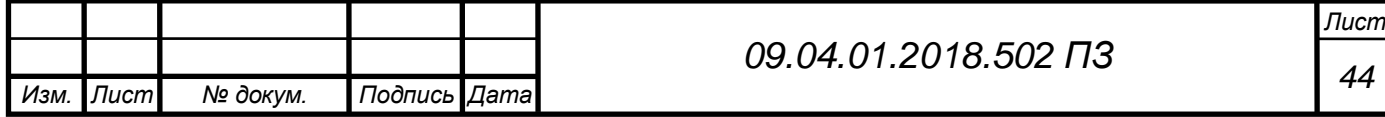

|                   |            | Работа с                          |                                                                        |                                                                                                    |                          |                     |                     |         |
|-------------------|------------|-----------------------------------|------------------------------------------------------------------------|----------------------------------------------------------------------------------------------------|--------------------------|---------------------|---------------------|---------|
|                   |            | программой PLC                    |                                                                        |                                                                                                    |                          |                     |                     |         |
|                   |            |                                   |                                                                        |                                                                                                    |                          |                     |                     |         |
|                   |            |                                   |                                                                        |                                                                                                    |                          |                     |                     |         |
| Работа с          |            | Редактирование                    | Общая настройка                                                        |                                                                                                    |                          |                     |                     |         |
| проектом          |            | блоков                            | интерфейса и справка                                                   |                                                                                                    |                          |                     |                     |         |
|                   |            |                                   |                                                                        |                                                                                                    |                          |                     |                     |         |
|                   |            |                                   |                                                                        | J. SIMIATIC Manager - [HRT_450_2 5122018 -- \\vbotsrv\D_DRIVE\\5 uex hpt450_2\HPT_450_]                                                                                                    |                          |                     |                     |         |
|                   | P)<br>File | Insert PLC<br>View<br>Edit        | Options Window Help                                                    |                                                                                                    |                          |                     |                     |         |
|                   |            |                                   |                                                                        |                                                                                                    |                          |                     |                     |         |
|                   | Ê<br>D     | Жł<br>a d<br>Ж<br><b>Rep</b>      | $\frac{\Theta}{\Theta}$<br>κĥη<br>ுந<br>$\boldsymbol{\mathsf{\Theta}}$ | $\left\ \begin{matrix} \prod_{i=1}^{n} & \frac{1}{n} \mathbb{I}_{\mathbf{a}} \\ \frac{1}{n} \mathbb{I}_{\mathbf{a}} & \frac{1}{n} \mathbb{I}_{\mathbf{a}} \\ \frac{1}{n} \mathbb{I}_{\mathbf{a}} & \frac{1}{n} \mathbb{I}_{\mathbf{a}} \end{matrix}\right\ _{\mathbf{a}}$<br><b>E</b><br>< No Filter > | V<br>$\vert \cdot \vert$ | 器画<br>喝日            | m<br>$\mathbf{R}^2$ |         |
|                   |            | □ 20 HPT_450_2_5122013            | Object name                                                            | Symbolic name                                                                                                    | Created in language      | Size in the work me | Type                | Version |
| Структура проекта | 白聞<br>Ėŀ   | SIMATIC 300(1)                    | System data                                                            |                                                                                                    |                          |                     | SDB<br>             |         |
|                   |            | 图 CPU 315-2PN/DP                  | <b>□ 081</b>                                                           |                                                                                                    | LAD                      | 1552                | Organization Block  | 0.1     |
|                   |            | 白雷 S7 Program(3)                  | <b>ED</b> FB1                                                          | Pered WinCC                                                                                                    | LAD                      | 202                 | Function Block      | 0.1     |
|                   |            | <b>B</b> Sources<br><b>Blocks</b> | $E$ FC2                                                                | Zadanie opravki 1                                                                                                    | LAD                      | 98                  | Function            | 0.1     |
|                   |            |                                   | <b>E</b> FC3                                                           | Peremeshenie oprav udlin                                                                                                    | LAD                      | 284                 | Function            | 0.1     |
|                   |            |                                   | $E = FCS$                                                              | Zadanie opravki 2                                                                                                    | LAD                      | 98                  | Function            | 0.1     |
|                   |            |                                   | <b>ED</b> FC6                                                          | Scorost prokata                                                                                                    | LAD                      | 306                 | Function            | 0.1     |
|                   |            |                                   | <b>E</b> FC7                                                           | Encoder_udlineniy                                                                                                    | LAD                      | 528                 | Function            | 0.1     |
|                   |            |                                   | <b>E</b> FC8                                                           | Encoder opravky                                                                                                    | LAD                      | 528                 | Function            | 0.1     |
|                   |            |                                   | <b>□</b> DB1                                                           | Peredacha WinCC                                                                                                    | DB.                      | 126                 | Data Block          | 0.1     |
|                   |            |                                   | $\n  DB2\n$                                                            |                                                                                                    | DB                       | 36                  | Instance data block | 0.0     |
|                   |            |                                   | <b>M</b> VAT1                                                          |                                                                                                    |                          |                     | Variable Table      | 0.1     |
|                   |            |                                   | $2$ VAT_2                                                              | VAT_2                                                                                                    |                          |                     | Variable Table      | 0.1     |
|                   |            |                                   | $2$ VAT 3                                                              | VAT_3                                                                                                    |                          |                     | Variable Table      | 0.1     |
|                   |            |                                   |                                                                        |                                                                                                    |                          |                     |                     |         |

Рис. 3.8 Рабочее окно SIMATIC Manager

Основными элементами панели главного меню программы SIMATIC Manager являются разделы File, Edit, Insert, PLC, View, Options, Window и Help. На панели инструментов вынесены наиболее часто используемые кнопки.

Структурно, данные хранятся в проекте в виде объектов. Объекты в проекте представлены в виде древовидной структуры, расположенной в левой части рабочего окна. Структура проекта, аналогична используемой в Windows Explorer, что делает интерфейс программы интуитивно понятным для пользователя, а различия заключаются лишь в иконках объектов.

Содержимое правой части окна SIMATIC Manager зависит от выбранного в левой части объекта.

На верхнем уровне структуры расположен проект HPT\_450. Каждый проект представляет базу, в которой хранятся все относящиеся к нему данные. Элементами проекта являются сети и их элементы - станции и другие узлы. Проект HPT\_450 содержит интерфейс PROFIBUS, к которому подключена станция SIMATIC 300 (рис. 3.9). Объект PROFIBUS создается автоматически и представляет интерфейс для PG и коммуникационный интерфейс для CPU.

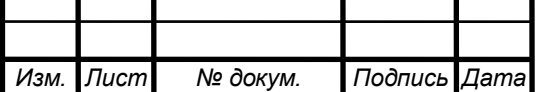

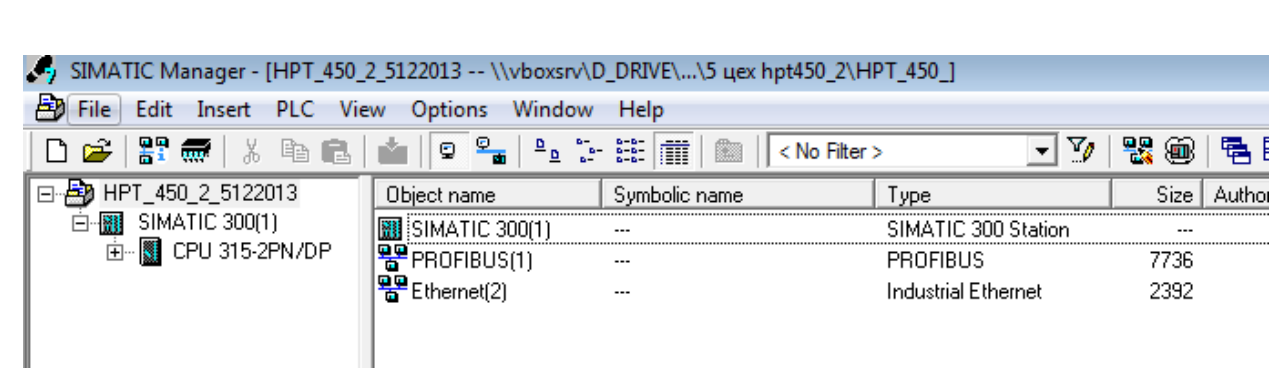

Рис. 3.9 Структура проекта в SIMATIC Manager

На втором уровне, находятся станции, которые являются основой для конфигурирования аппаратуры. Здесь хранится информация о конфигурации аппаратуры и параметрах модулей. Проект на уровне станций содержит один элемент - SIMATIC 300, который в свою очередь содержит контроллер CPU315-2PN/DP. Доступ к ведомые устройствам может быть получен при помощи утилиты Hardware (рис. 3.10).

Процессор CPU315-2PN/DP содержит пользовательскую программу S7 Program, которая представлена в виде блоков Blocks (рис. 3.11). Расположенные ниже уровни зависят от содержимого предыдущих.

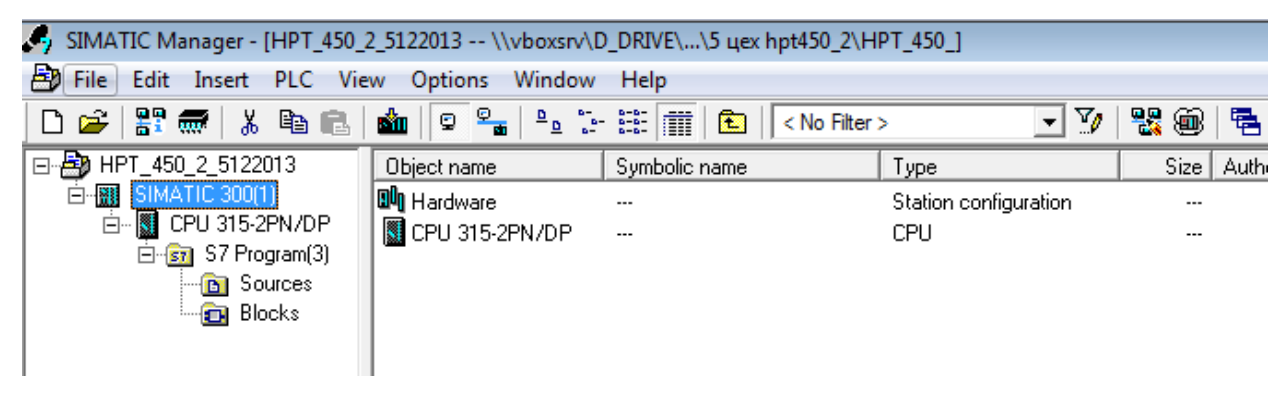

Рис. 3.10 Уровень станции в SIMATIC Manager

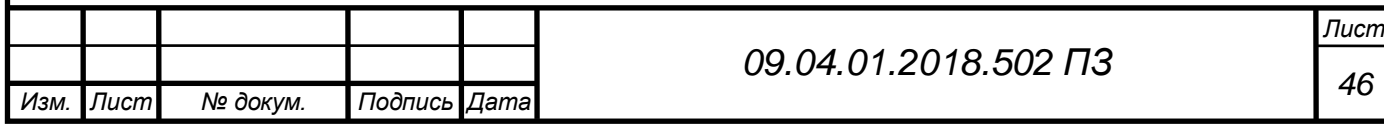

| SIMATIC Manager - [HPT_450_2_5122013 -- \\vboxsrv\D_DRIVE\\5 uex hpt450_2\HPT_450_]<br>卢<br>Edit Insert PLC View Options<br>Window Help<br><b>File</b><br>$\frac{\Theta}{\sin \theta}$<br>ta l<br>$\left \mathbb{H}\right $<br>V<br>$\frac{D}{D}$<br>뭑<br>野藏<br><b>R</b><br>dan b<br>$\Box$ $\mathbf{R}$<br>n<br>Ê<br>Ж<br>酯<br>$\mathbf{r}$<br>9<br>魯<br>o<br>< No Filter ><br>ᇀ<br>IE.<br>日-9 HPT_450_2_5122013<br>Size in the work me<br>Object name<br>Symbolic name<br>Created in language<br>Type<br>SIMATIC 300(1)<br><b>MI</b><br>F<br>System data<br><b>SDB</b><br><br>CPU 315-2PN/DP<br>F<br>$\bigoplus$ OB1<br>1552<br>LAD<br>Organization Block<br>0.1<br>白雪 S7 Program(3)<br><b>ED-FB1</b><br>LAD<br>202<br><b>Function Block</b><br>Pered_WinCC<br>0.1<br><b>B</b> Sources<br><b>□</b> FC2<br>LAD<br>Zadanie opravki 1<br>98<br>Function<br>0.1<br><b>D</b> Blocks<br>$\bigoplus$ FC3<br>Peremeshenie_oprav_udlin<br>LAD<br>284<br>Function<br>0.1<br>$\bigoplus$ FC5<br>LAD<br>98<br>0.1<br>Zadanie_opravki_2<br>Function<br><b>ED-FC6</b><br>LAD<br>306<br>Function<br>0.1<br>Scorost prokata<br><b>□</b> FC7<br>Encoder udlineniy<br>LAD<br>528<br>0.1<br>Function<br><b>□</b> FC8<br>LAD<br>528<br>Encoder opravky<br>Function<br>0.1<br><b>E</b> +DB1<br>DB<br>Peredacha WinCC<br>126<br>0.1<br>Data Block<br>$\bigoplus$ DB2<br>DB<br>36<br>Instance data block<br>0.0<br><b>M</b> VAT1<br>0.1<br>Variable Table<br><br> |        |       |  |                |       |
|----------------------------------------------------------------------------------------------------|--------|-------|--|----------------|-------|
|                                                                                                    |        |       |  |                |       |
|                                                                                                    |        |       |  |                |       |
|                                                                                                    |        |       |  |                | Versi |
|                                                                                                    |        |       |  |                |       |
|                                                                                                    |        |       |  |                |       |
|                                                                                                    |        |       |  |                |       |
|                                                                                                    |        |       |  |                |       |
|                                                                                                    |        |       |  |                |       |
|                                                                                                    |        |       |  |                |       |
|                                                                                                    |        |       |  |                |       |
|                                                                                                    |        |       |  |                |       |
|                                                                                                    |        |       |  |                |       |
|                                                                                                    |        |       |  |                |       |
|                                                                                                    |        |       |  |                |       |
|                                                                                                    |        |       |  |                |       |
|                                                                                                    | MYAT_2 | VAT 2 |  | Variable Table | 0.1   |
| YAT_3<br>VAT 3<br>0.1<br>Variable Table<br>                                                                                                    |        |       |  |                |       |

Рис. 3.11 Уровень блоков

### **3.3.2.2. Команды и символы используемые в SIMATIC Manager**

<span id="page-42-0"></span>LAD - это графический язык программирования. Синтаксис команд похож на синтаксис коммутационной схемы. LAD позволяет следить за сигналом при его прохождении через различные контакты, составные элементы и выходные катушки.

В таблице 6 представлены символы, используемые при разработке программы в LAD виде, в пакете SIMATIC Manager.

Таблица 6 Символы контактных схем (логические соотношения)

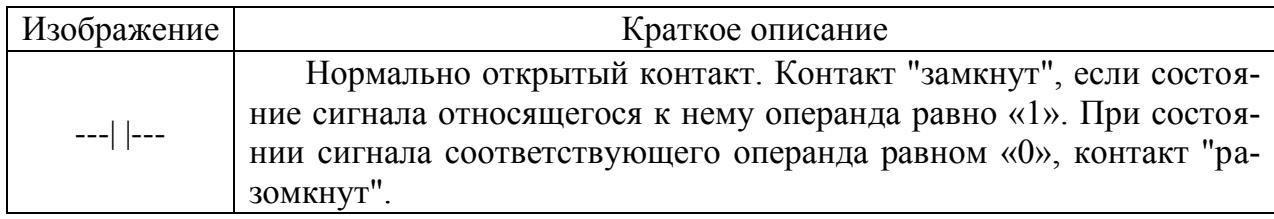

Продолжение таблицы 6

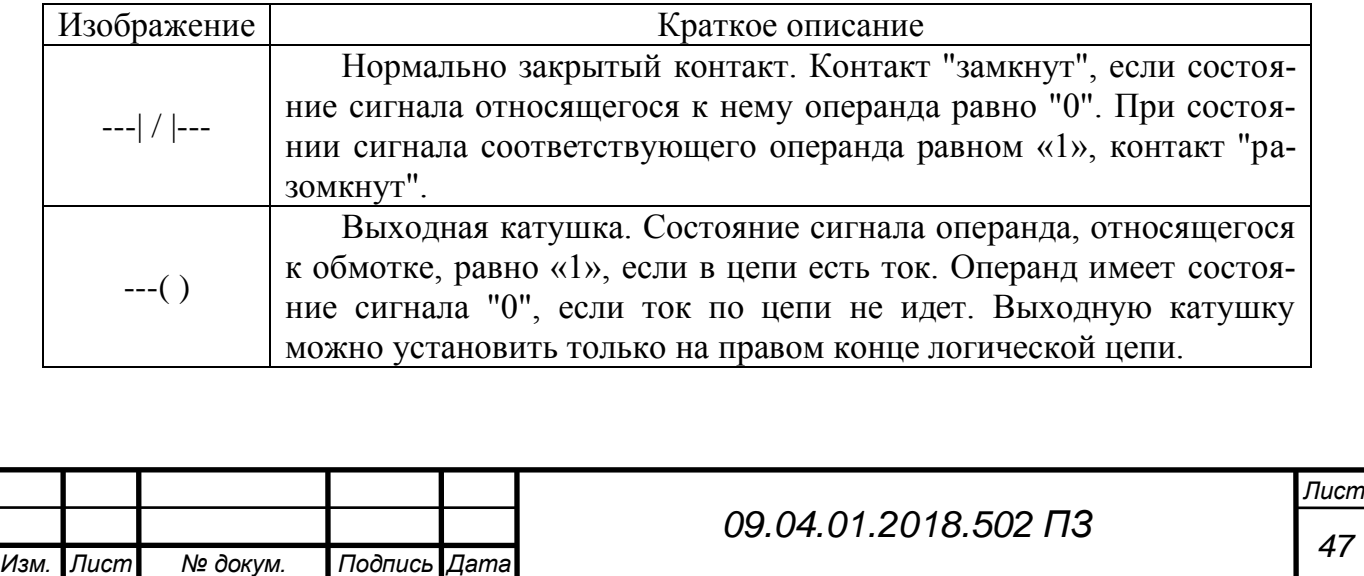

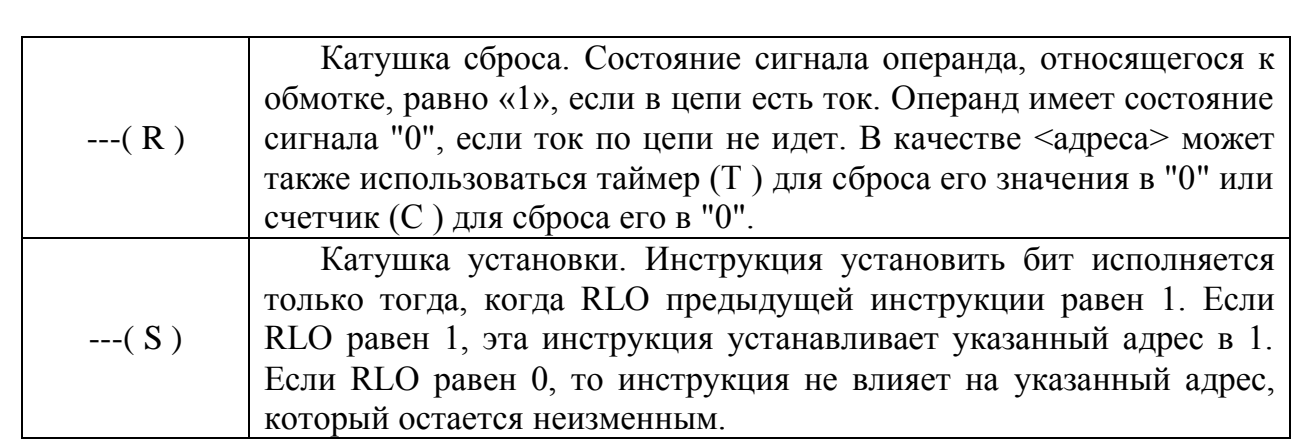

В таблице 7 описаны команды, используемые при разработке программы в пакете SIMATIC Manager.

Таблица 7 Команды для работы с памятью

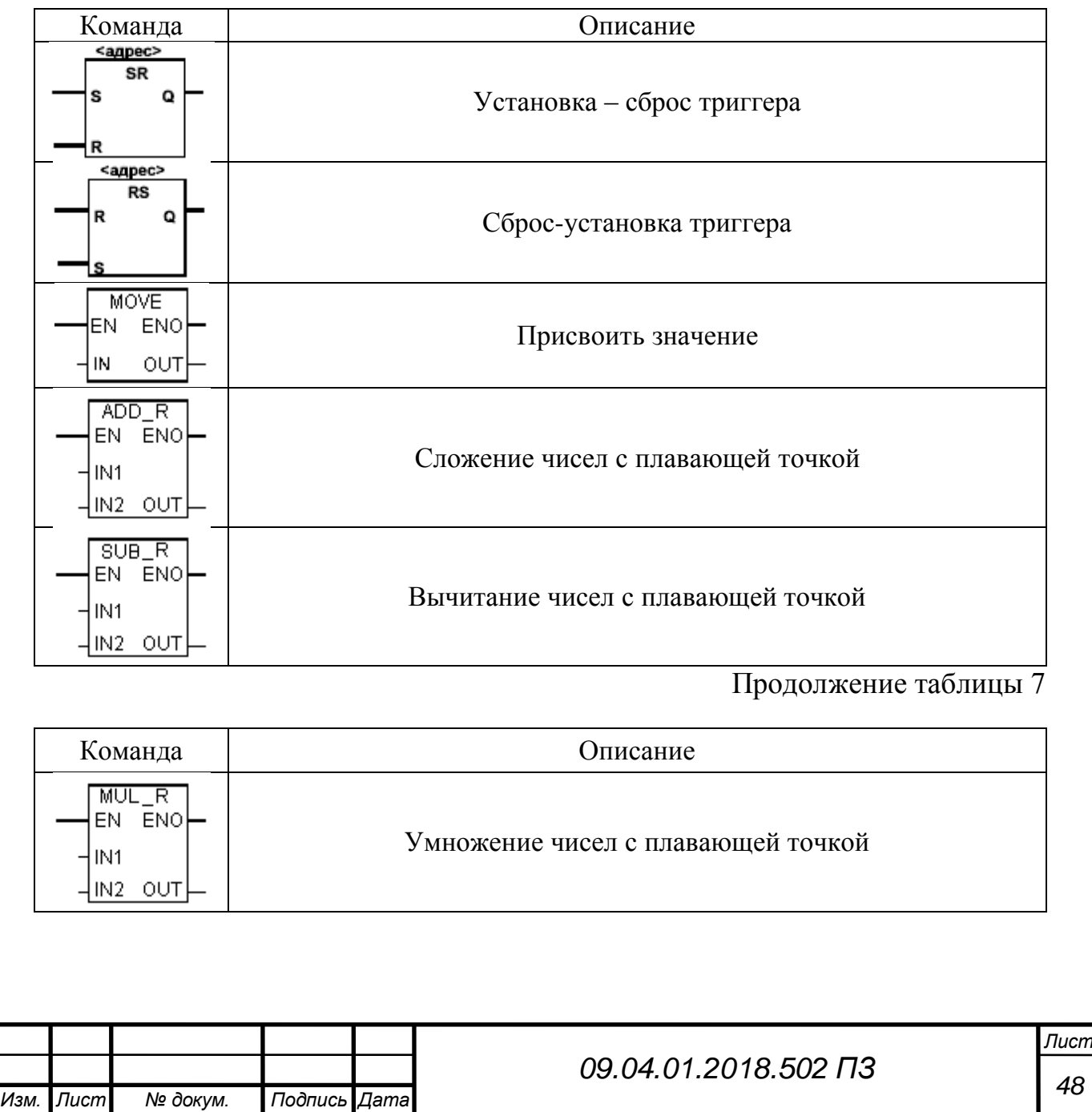

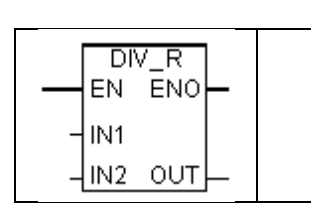

Программа разрабатывается с соблюдением правил, позволяющих просматривать блоки в любом из допускаемых в STEP7 видах (LAD, STL, FBD). Все блоки, относящиеся к цикловой обработке, используют в основном элементарные функции Булевой алгебры и могут быть выведены на экране программатора в любом виде. Более сложные блоки (например диагностические) используют функции процессора не имеющие видов LAD и FBD, поэтому могут быть просмотрены только в виде STL. Однако данные блоки унифицированы, отлажены и не должны модифицироваться обслуживающим персоналом во избежание нарушения работы программы.

В программе используются следующие типы блоков:

- OB - организационные блоки

- FB - функциональные блоки

- FC - функции

- SFC - системные функции

- DB - блоки данных

Организационный блок ОВ1 используется для формирования структуры программы, обеспечивает циклическое исполнение программы.

Функциональный блоки FB1. Этот блок в программе используется, для обеспечения счета рабочих циклов автооператоров.

Функции - FC. Эти блоки можно разделить на следующие группы:

- блоки управляющие «общими системами» установки – гидростанция, вентиляция, системы питания и т.д.;

- блоки управляющие циклами обрабатывающих постов и транспорта;

- блоки управляющие сетевым обменом устройств входящих в сеть PROFIBUS;

- блоки, управляющие диагностикой.

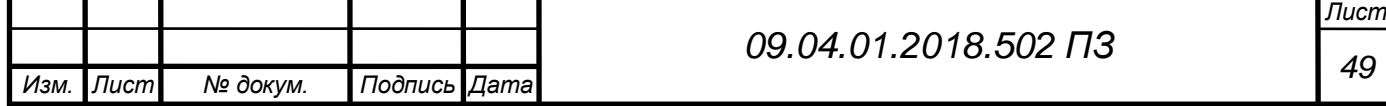

Блоки данных DB используются для хранения постоянных данных (констант) и переменных данных использующихся как блоками цикловой обработки, так и блоками диагностики.

### **3.3.2.3. Создание проекта в SIMATIC Manager**

<span id="page-45-0"></span>Рассмотрим основные этапы создания проекта с помощью мастера «New Project Wizard», который находится в разделе «File» главного меню утилиты SIMATIC Manager. Создание проекта состоит из четырех шагов.

На первом шаге создания проекта (рис. 3.12), необходимо выбрать структуру проекта по умолчанию, показанную в двух окнах, нажав кнопку «Finish», или продолжить пошаговое создание проекта, нажав кнопку «Next».

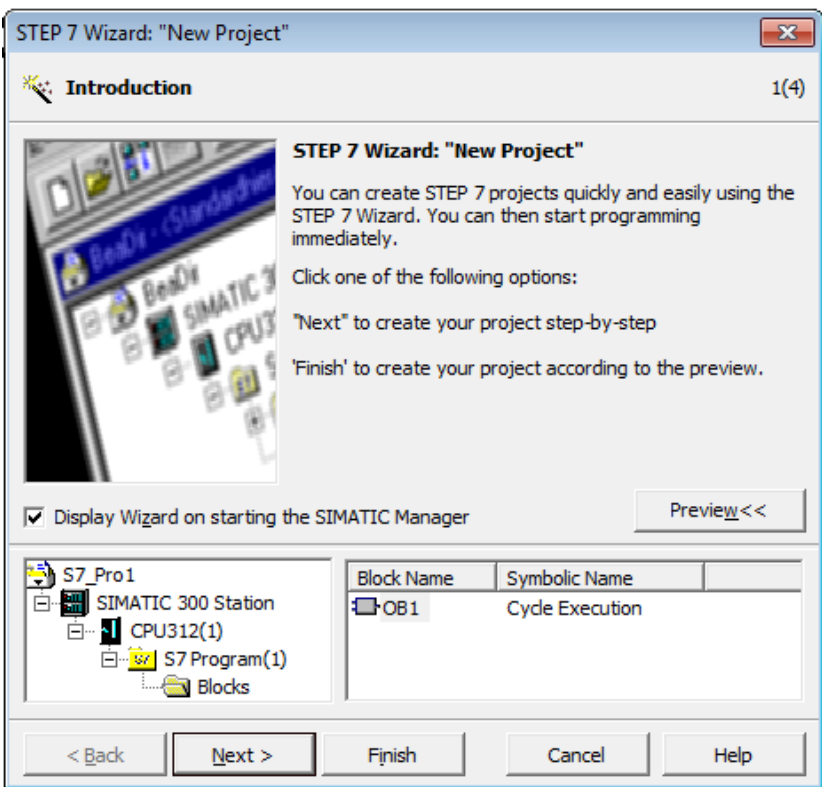

Рис. 3.12 Первый шаг создания проекта

В пошаговом режиме появляется второе окно (рис. 3.13), в котором выбирается тип процессора из списка, задание его MPI-адрес, адреса для подключения к многоточечному интерфейсу (Multi Point Interface).

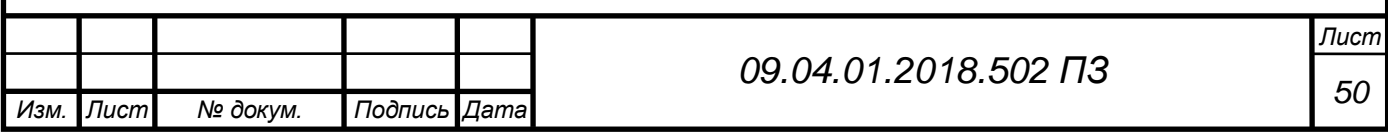

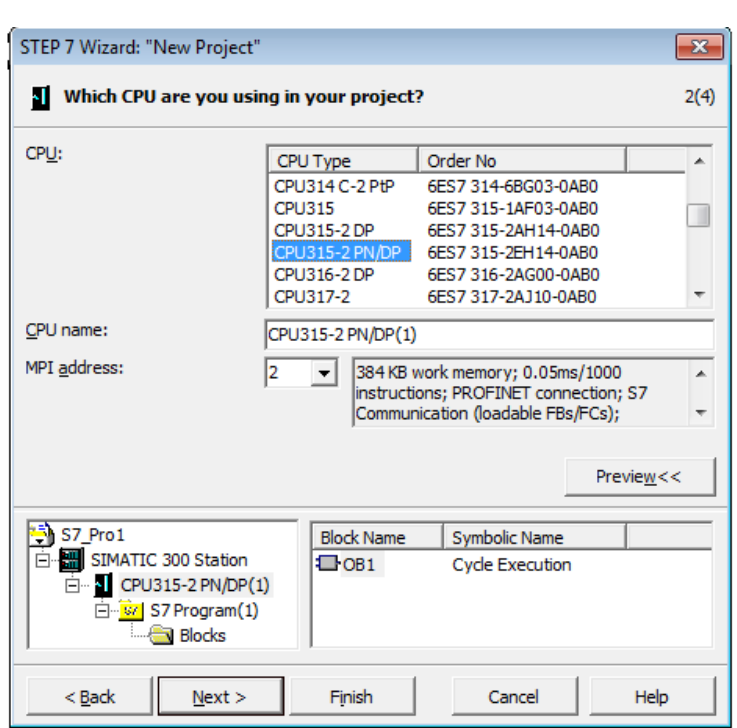

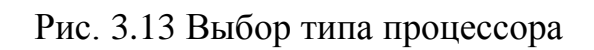

На третьем этапе определяются типы организационных блоков (рис. 3.14).

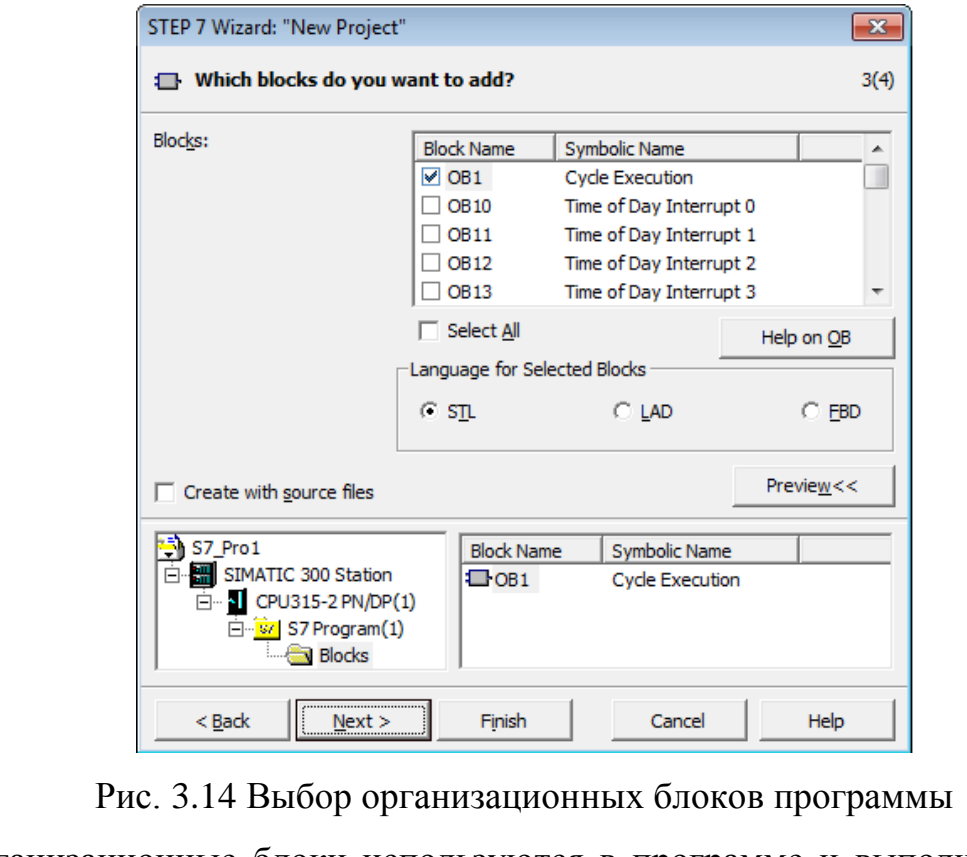

Организационные блоки используются в программе и выполняют определенные функции.

В окне также устанавливается язык программирования, наиболее удоб-

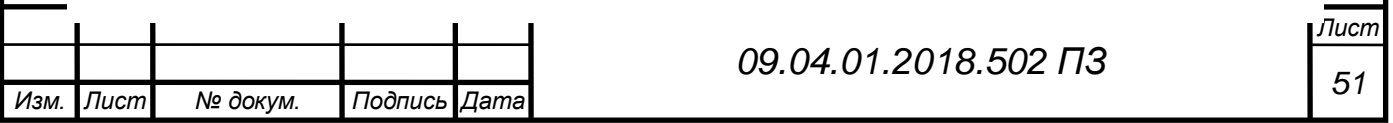

ный для пользователя:

список операторов STL;

контактный план LAD;

функциональный оператор;

В последнем окне (рис. 3.15), задается имя проекта. Результатом работы «New Project Wizard» является созданный проект, появляющийся после нажатия кнопки Finish. Добавление новых элементов в проект осуществляется через меню «Insert».

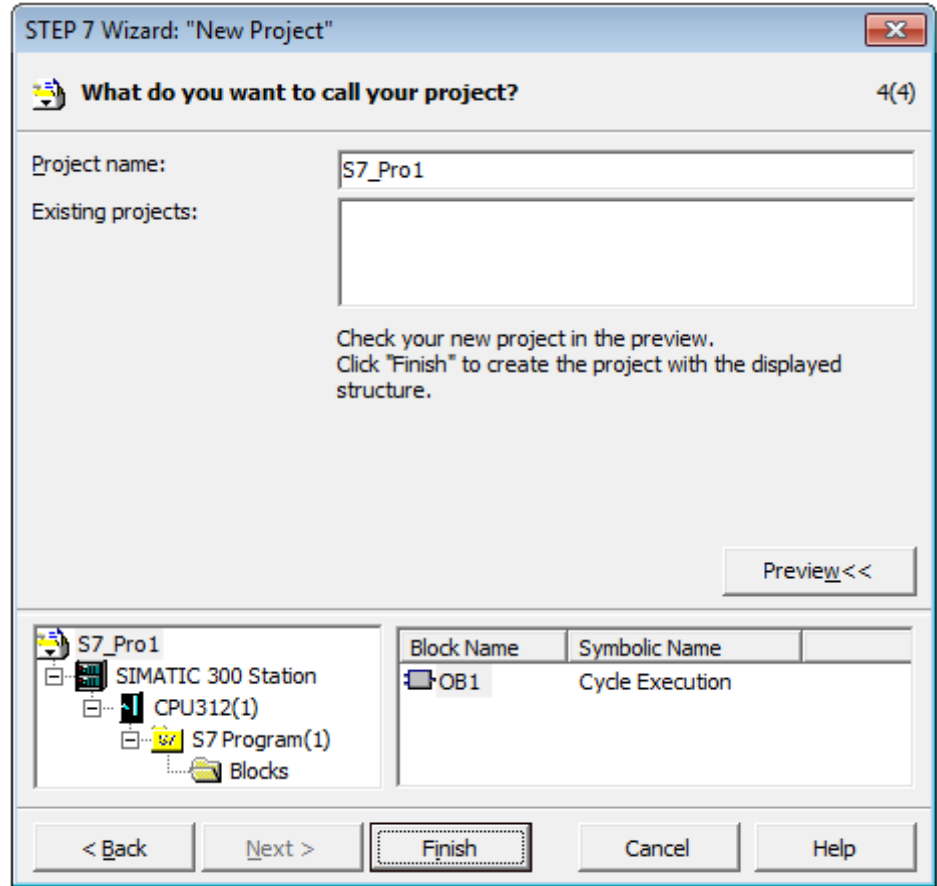

Рис. 3.15 Задание имени создаваемого проекта

## **3.3.2.4. Реализация алгоритма на языке Simatic Step 7**

<span id="page-47-0"></span>В данном проекте использовался язык программирования LAD.

С помощью LAD можно управлять обработкой программы (программным потоком) и разрабатывать структурированные программы. Наряду с циклической обработкой основной программы можно включить программные секции, управляемые событиями, а также повлиять на

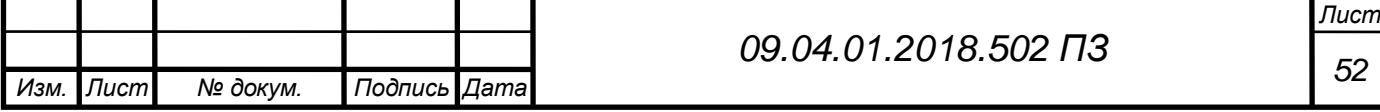

поведение контроллера при запуске и при возникновении событийошибок/сбоев.

Отрывок основного цикла программы показан на рис 3.16.

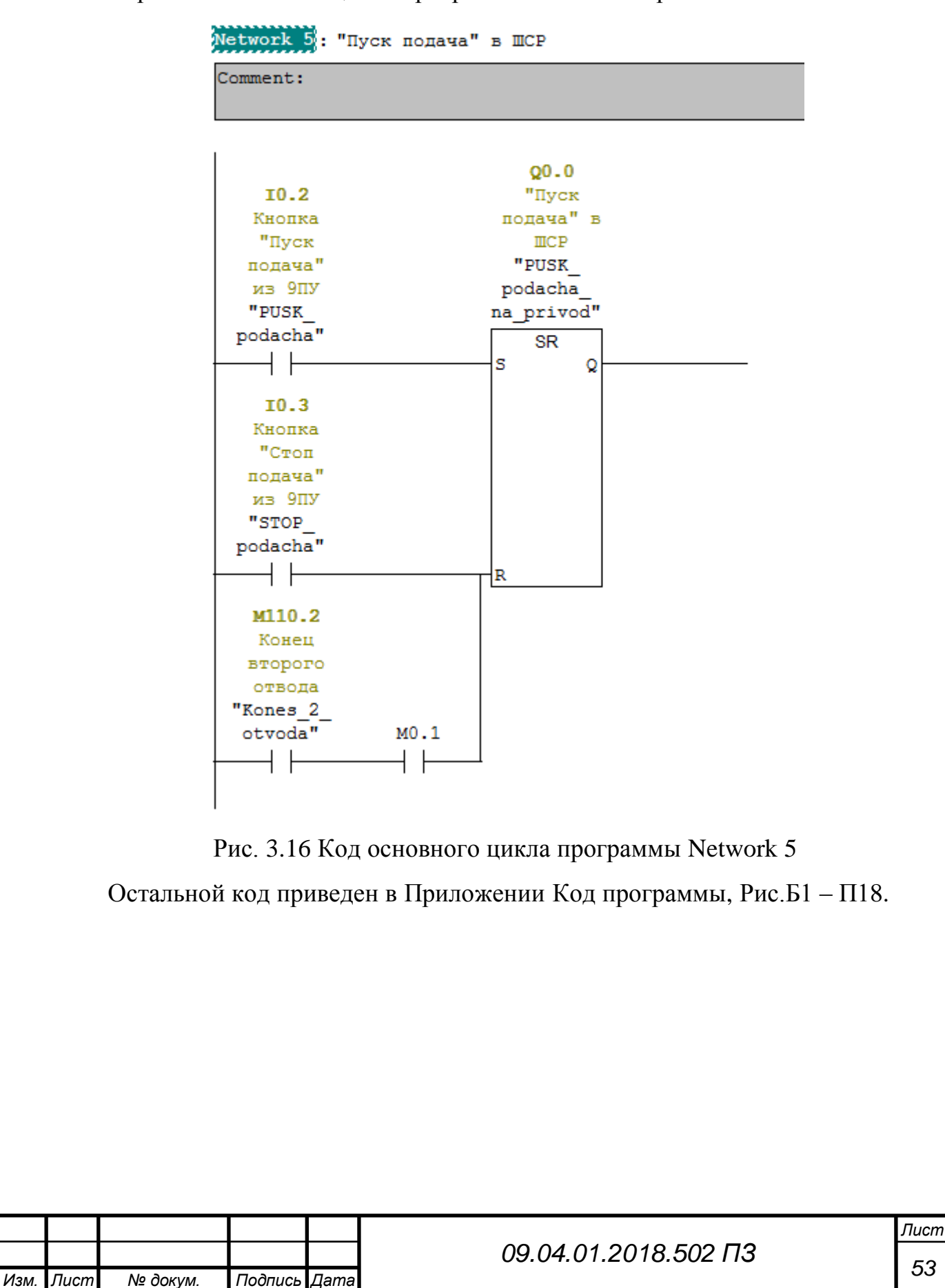

#### **3.4.Оценка эффективности модернизации системы**

<span id="page-49-0"></span>Для оценки эффективности модернизированной системы будем использовать такой показатель как производительность труда.

Производительность труда – основной показатель экономической эффективности промышленного производства и каждого предприятия. Производительность труда определяется по количеству или объему производимой продукции в единицу времени. Формула расчета производительности труда имеет вид:

$$
P=\frac{Q}{t}
$$

где, Q - количество (объем) произведенной продукции, штук (т, м<sup>3</sup> и т.д.); t – время, потраченное на производство данного объема продукции (трудозатраты), ч.

По данной формуле не учитывается простой оборудования для его учета вводится коэффициент простоя  $K_{nn}$  значение которого варьируется от 0 до 1 (отношение среднего времени простоя оборудования ко всему времени работы). Формула расчета производительности труда с учетом коэффициента простоя

 $P=\left(\frac{Q}{l}\right)$  $\frac{Q}{t}$   $\times$  (1 – Knp).

Расчет производительности действующей системы и модернизированной (за один календарный месяц) сведены в таблицу 8:

Таблица 8 Параметры производительности

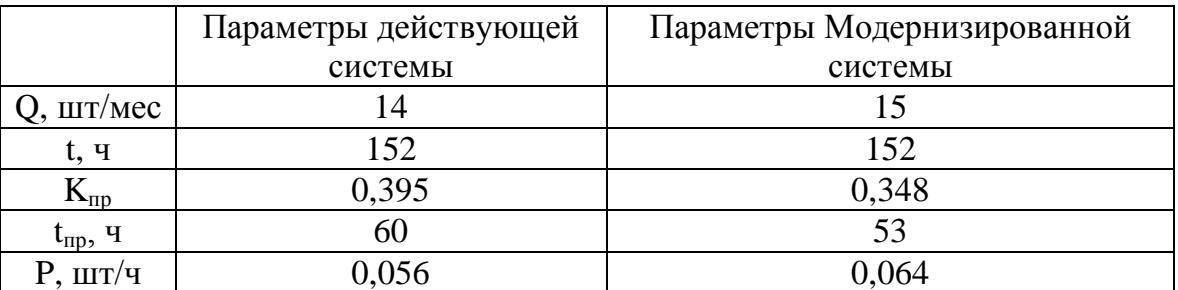

Расчет производительности труда действующей системы:

$$
K\pi p = \frac{t_{np}}{t} = \frac{60}{152} = 0.395;
$$

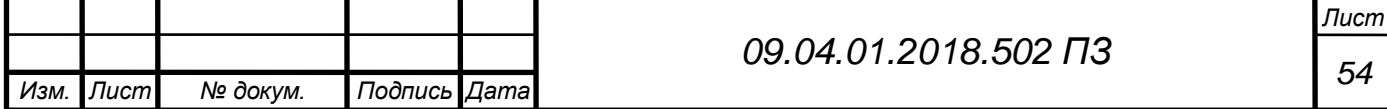

$$
P = \left(\frac{14}{152}\right) \times (1 - 0.395) = 0.056
$$
 mT/T.

В модернизированной системе за счет сохранения параметров перемещения оправки, в случае аварии удалось снизить среднее время простоя оборудования. Производительность труда модернизированной системы составила:

$$
Knp = \frac{53}{152} = 0,348;
$$
  

$$
P = \left(\frac{15}{152}\right) \times (1 - 0,348) = 0,064 \text{ mT/u}.
$$

Производительность труда модернизированной системы увеличилась 1,15 раз.

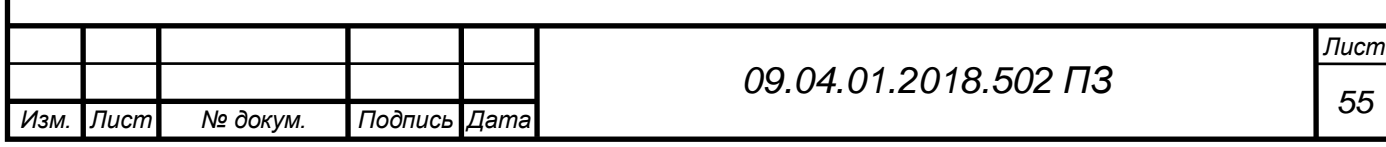

### **Выводы по главе 3**

- <span id="page-51-0"></span>1. Произведен анализ и выбор ПЛК фирмы SIEMENS, SIMATIC S7-300 и выбран центральный процессор CPU-315-2 PN/DP с рабочей памятью 384 кб, встроенным интерфейсом MPI/DP+PROFINET и ценой в 2165  $\epsilon$ .
- 2. В качестве устройства подсчета углового перемещения вала двигателя произведен обоснованный выбор инкрементального энкодера типа E6B2-CWZ6C (Omron) с разрешением 1000 импульсов на оборот и макс. допустимой скоростью вращения 6000 об/мин.
- 3. Для питания ПЛК подобран блок питания PS 305; 5 А с входным напряжением 220 В, выходным напряжением 24 В, выходным током 5 А и потребляемой мощностью 138 Вт.
- 4. Составлена функциональная схема модернизированной системы управления приводом перемещения оправки.
- 5. Разработан и реализован в среде SIMATIC Manager на языке LAD, алгоритм работы ПЛК S7-300, обеспечивающий управление приводом перемещения оправки, а также сохранение информации о перемещении оправки. Особенность алгоритма – в реализации функции периодического сохранения информации о величине перемещения оправки, что необходимо для продолжения процесса прокатки после аварии точно с того места, где остановились.
- 6. За счет модернизации СУ приводом перемещения оправки удалось снизить среднее время простоя оборудования на 13%, повысить кол-во выпускаемой продукции на 7%, увеличить производительности труда на 15%.

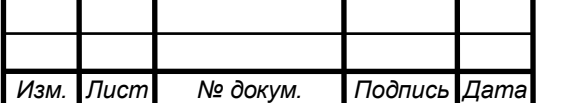

## **ЗАКЛЮЧЕНИЕ**

<span id="page-52-0"></span>В данной работе решалась задача модернизации системы управления на базе контроллера SIMATIC S7-300 фирмы Siemens. В ходе проведенных исследований были получены следующие результаты:

1. Анализ действующей на ПАО «ЧТПЗ» системы управления (СУ) приводом перемещения оправки (в составе АСУ станом ХПТ-450) показал, что требуется модернизация СУ в части обновления элементной базы системы (контроллера и энкодера) на базе средств автоматики фирмы Siemensи Omron, что также требует разработки и реализации алгоритма работы контроллера, причем от алгоритма требуется сохранение параметров прокатки.

2. В рамках модернизации СУ по критериям объем рабочей памяти – не менее 384 Кб; времени выполнения логических операций – не более 5 мкс; кол-во дискретных/аналоговых каналов – не менее 1024; выбран контроллер Siemens SIMATICS-300 с центральным процессором 315-2 PN/DP.

3. По критерию точности измерения углового перемещения вала двигателя привода перемещения оправки – не более …. выбран инкрементальный энкодер Omron Е6В2-CWZ6C с разрешением – 1000 импульсов/оборот; макс. допустимой скоростью вращения – 6000 об/мин.

4. Разработан и реализован в среде SIMATIC Manager алгоритм работы ПЛК S7-300 на языке LAD, обеспечивающий управление приводом перемещения оправки, а также сохранение информации о перемещении оправки, что дает возможности в случае аварии продолжать прокатку точно с того места, где остановились.

5. Модернизация СУ позволяет снизить среднее время простоя оборудования на 30%, повысить количество выпускаемой продукции на 12%, увеличить производительности труда на 35%.

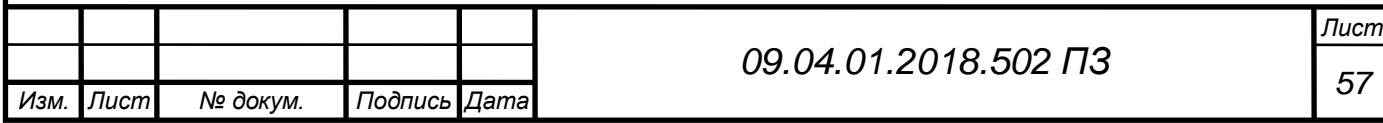

## **БИБЛИОГРАФИЧЕСКИЙ СПИСОК**

<span id="page-53-0"></span>1 Вальков, В.М. Автоматизированные системы управления технологическими процессами / В.М. Вальков, В.Е.Вершин - Л.: Политехника, 1991. - 269с.

2 ГОСТ 19.701–90 (ИСО 5807–85). Единая система программной документации.

3 Гриншпун, М.И. Станы холодной прокатки труб / М.И. Гриншпун, В.И. Соколовский – М.: Машиностроение, 1967. – 239 с.

4 Гудвин, Г.К. Проектирование систем управления / Г.К. Гудвин, С.Ф. Гребе, М.Э. Сальгадо – М.: БИНОМ. Лаборатория знаний, 2004. – 911 с.

5 Кофф, З.А. Холодная прокатка труб / З.А.Кофф, П.М. Соловейчик,- В.А. Алешин, М.И. Гриншпун. – Свердловск: Металлургиздат, 1962. – 431 с.

6 Коликов, А.П. Машины и агрегаты трубного производства / А.П. Коликов, В.П. Романенко – М.: МИСИС, 1998. – 536 с.

7 Макаров, И. М. Линейные автоматические системы / И. М. Макаров, Б. М. Менский. – 2-е изд. – М.: Машиностроение 1982. – 504 с.

8 Матюхин, В.И. Управление механическими системами / В.И. Матюхин. – М.: ФИЗМАТЛИТ, 2009. – 318 с.

9 Осада, Я.Е. Освоение стана холодной прокатки труб ХПТ-450 / Осада Я.Е., Ю.А. Медников, И.И. Сергеев // Сталь. – 1980. – №4, – С. 315–317.

10 Остроухов, В.В. Математическая модель силового модуля системы перемещения оправки стана ХПТ-450П2 / В.В. Остроухов // Вестник Южно-Уральского государственного университета. Серия «Компьютерные технологии, управление, радиоэлектроника». – 2007. – Вып. 5. – №7(79). – С. 34–40.

11 Подлесный, С. А. Устройства приема и обработки сигналов / С. А Подлесный, Ф. В. Зандер. – Красноярск: Сибирский федеральный университет, 2011. – 352 с.

12 Певзнер, Л. Д. Теория систем управления / Л. Д. Певзнер . – М.: Московский государственный горный университет, 2002. – 469 с.

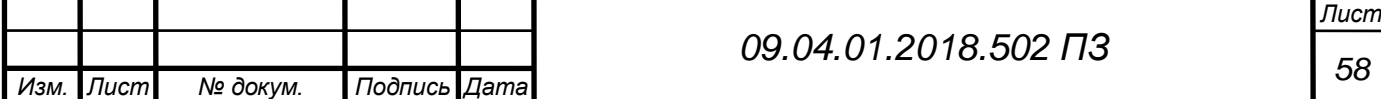

13 Программирование контроллеров Siemens и автоматизация производства. - <http://www.step7-pro.ru/>

14 Справочник по электрическим машинам: справочник: в 2 т. / под ред. И.П. Копылова, Б.К. Клокова, – М.: Энергоатомиздат, 1989. – Т. 1. – 688 с.

15 Технология производства холоднодеформированных труб. [http://newsdiscover.net/news/read/Tehnologija\\_proizvodstva\\_holodnodeformirova](http://newsdiscover.net/news/read/Tehnologija_proizvodstva_holodnodeformirovannyh_trub.html) [nnyh\\_trub.html](http://newsdiscover.net/news/read/Tehnologija_proizvodstva_holodnodeformirovannyh_trub.html)

16 Усынин, Ю.С. Теория автоматического управления: учеб. Пособие для вузов / Ю.С. Усынин. – Челябинск: Издательский центр ЮУрГУ, 2010. – 176 с.

17 Хошмухамедов, И. М. Монтаж, наладка и эксплуатация электрооборудования. Учебник для вузов / И. М. Хошмухамедов, А. В. Пичуев. – М.: Издательство Московского государственного горного университета, 2006. – 333 с.

18 Целиков, Н.А. Станы холодной прокатки труб конструкции ВНИИМЕТМАШ / Н.А. Целиков, А.В. Чекулаев // Тяжелое машиностроение.  $-2010$ .  $N_{2}5 - C.28 - 31$ .

19 Шишов, О. В. Современные технологии промышленной автоматизации / О. В. Шишов. – М.: Директ-Медиа, 2015. – 368 с.

20 Шишов, О. В. Элементы систем автоматизации / О. В. Шишов М.: Директ-Медиа, 2015. – 41 с.

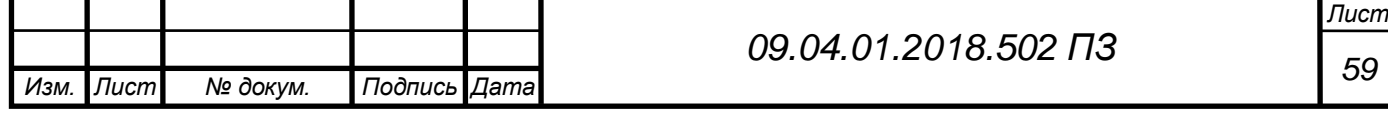

## ПРИЛОЖЕНИЯ

## <span id="page-55-1"></span><span id="page-55-0"></span>ПРИЛОЖЕНИЕ А

### Блок-схемы

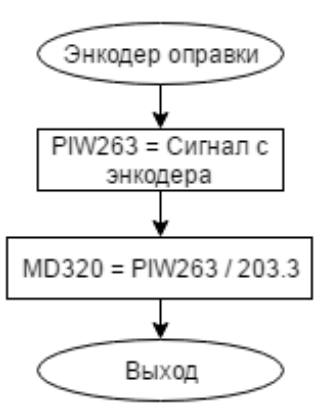

## Рис.А1 Блок-схема подпрограммы Энкодер оправки

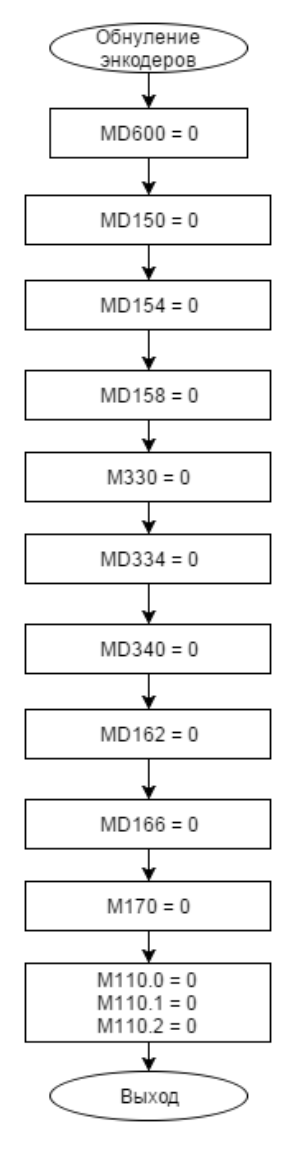

## Рис.А2 Блок-схема подпрограммы Обнуление энкодеров

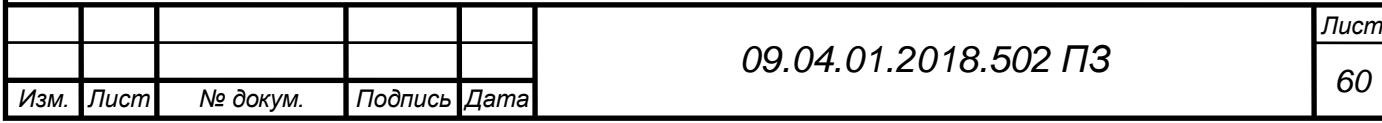

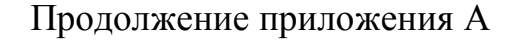

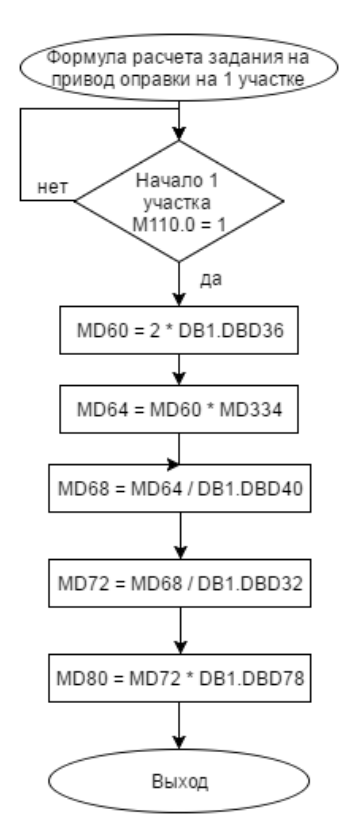

Рис.А3 Блок-схема подпрограммы Формула расчета задания на привод оправки на 1 участке

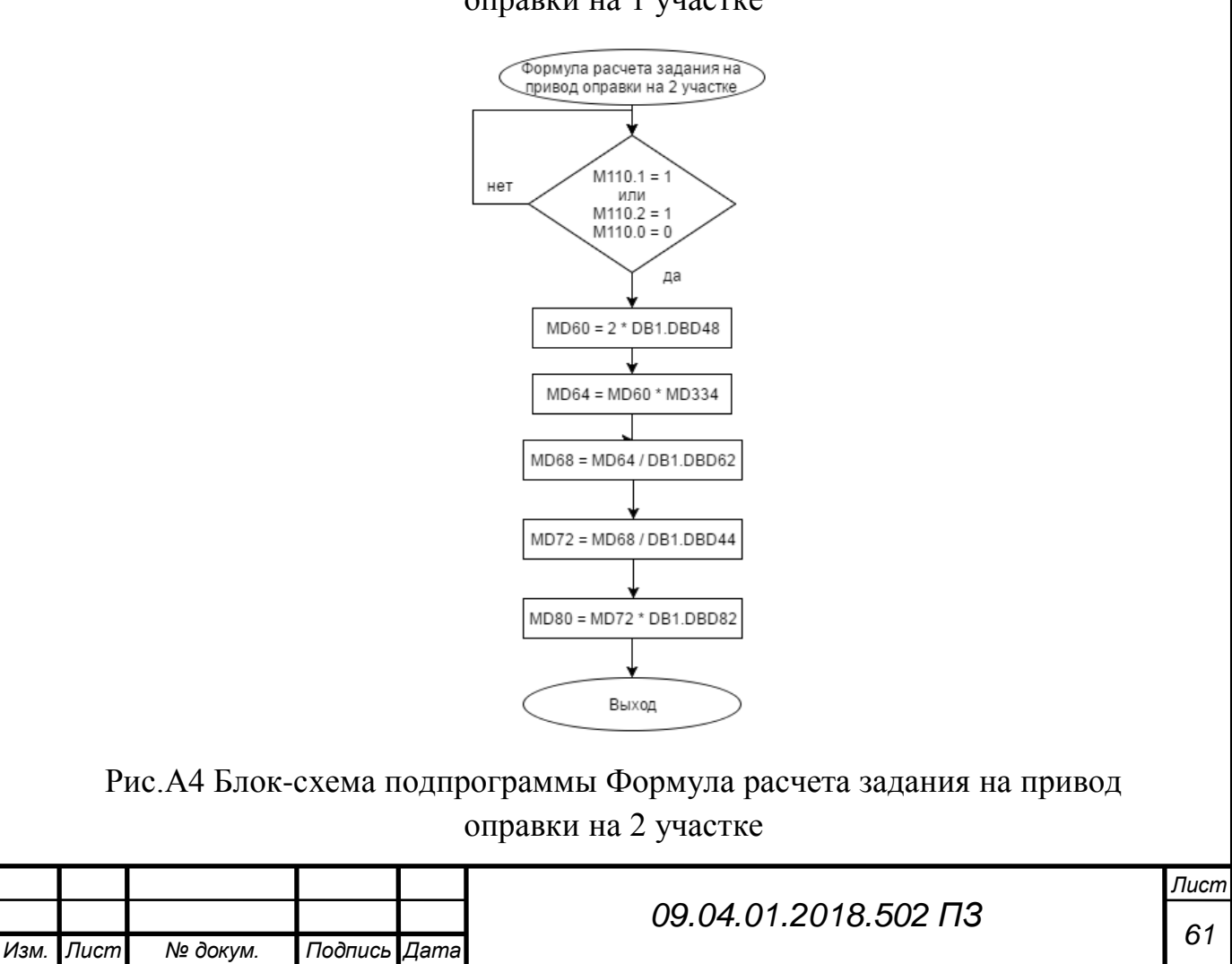

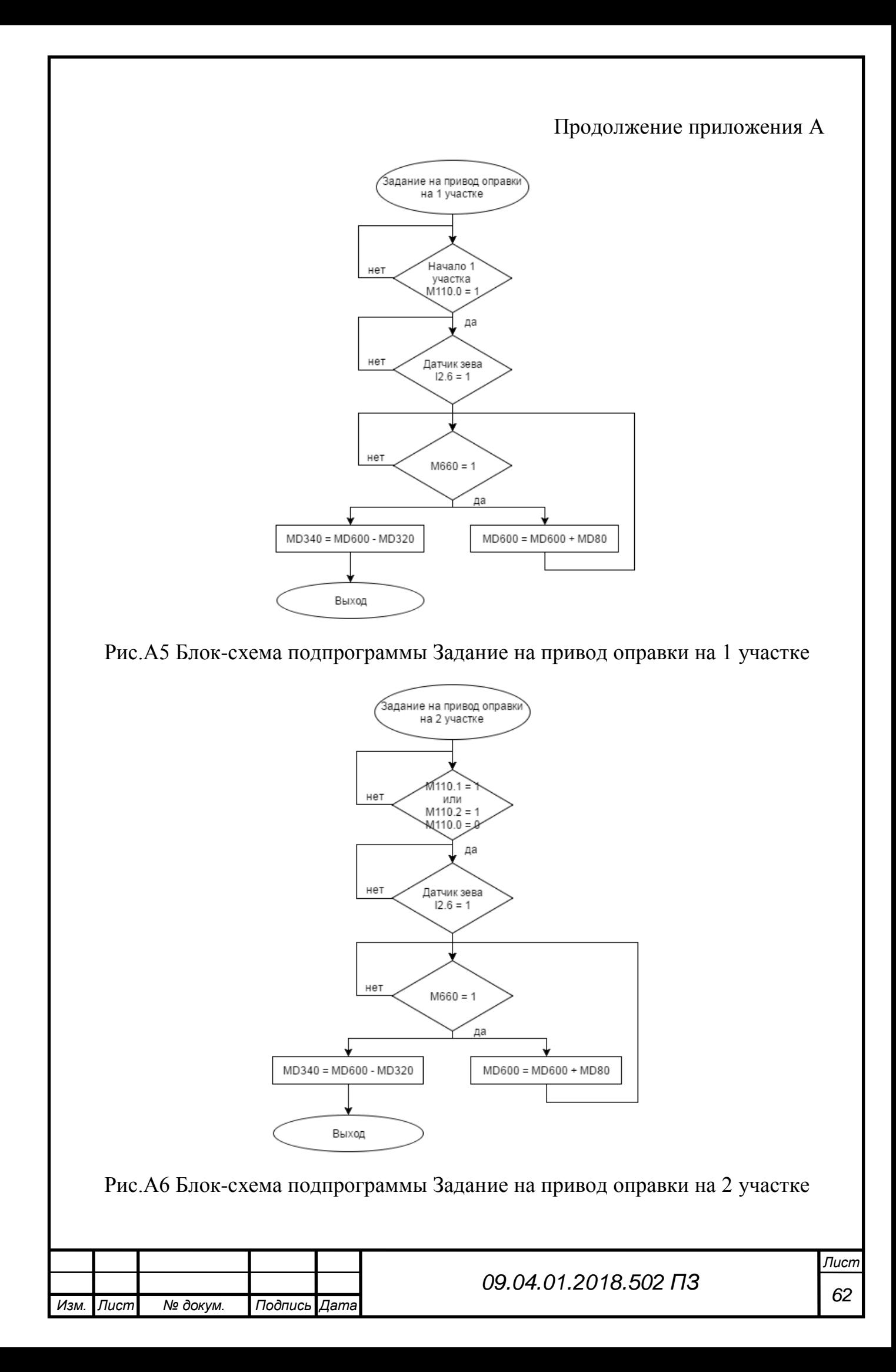

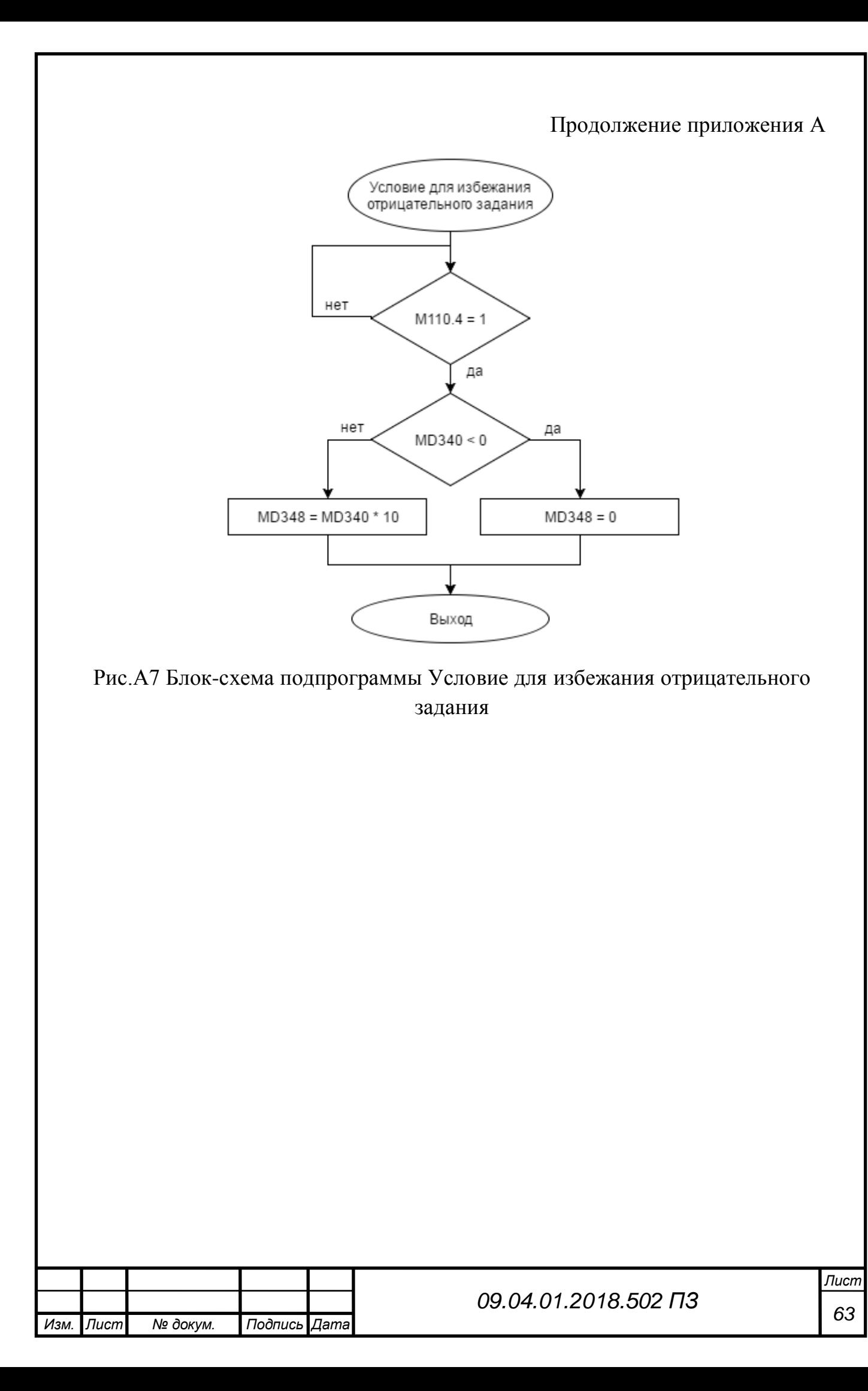

## ПРИЛОЖЕНИЕ Б

### Код программы

<span id="page-59-0"></span>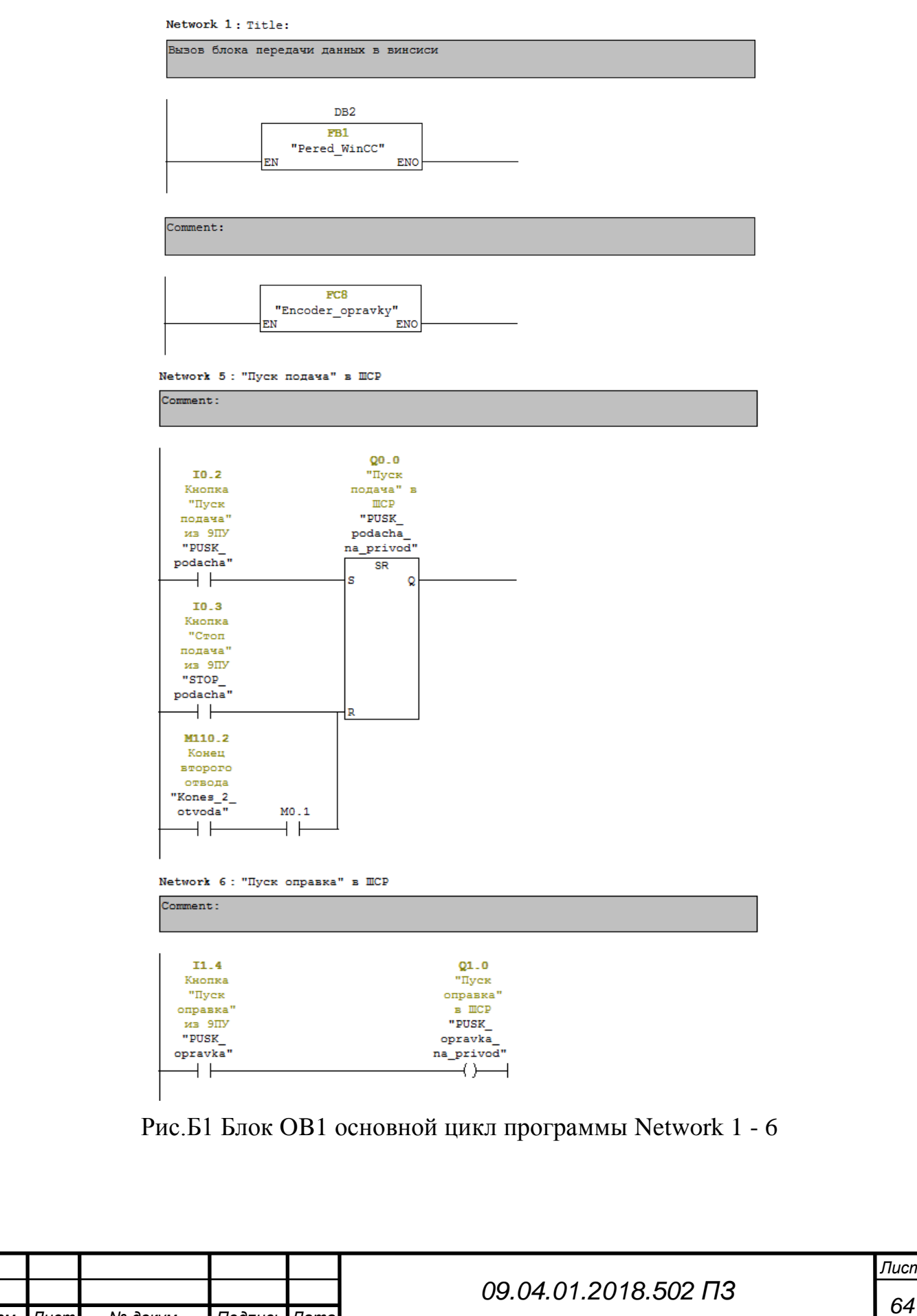

*Изм. Лист № докум. Подпись Дата*

*Лист*

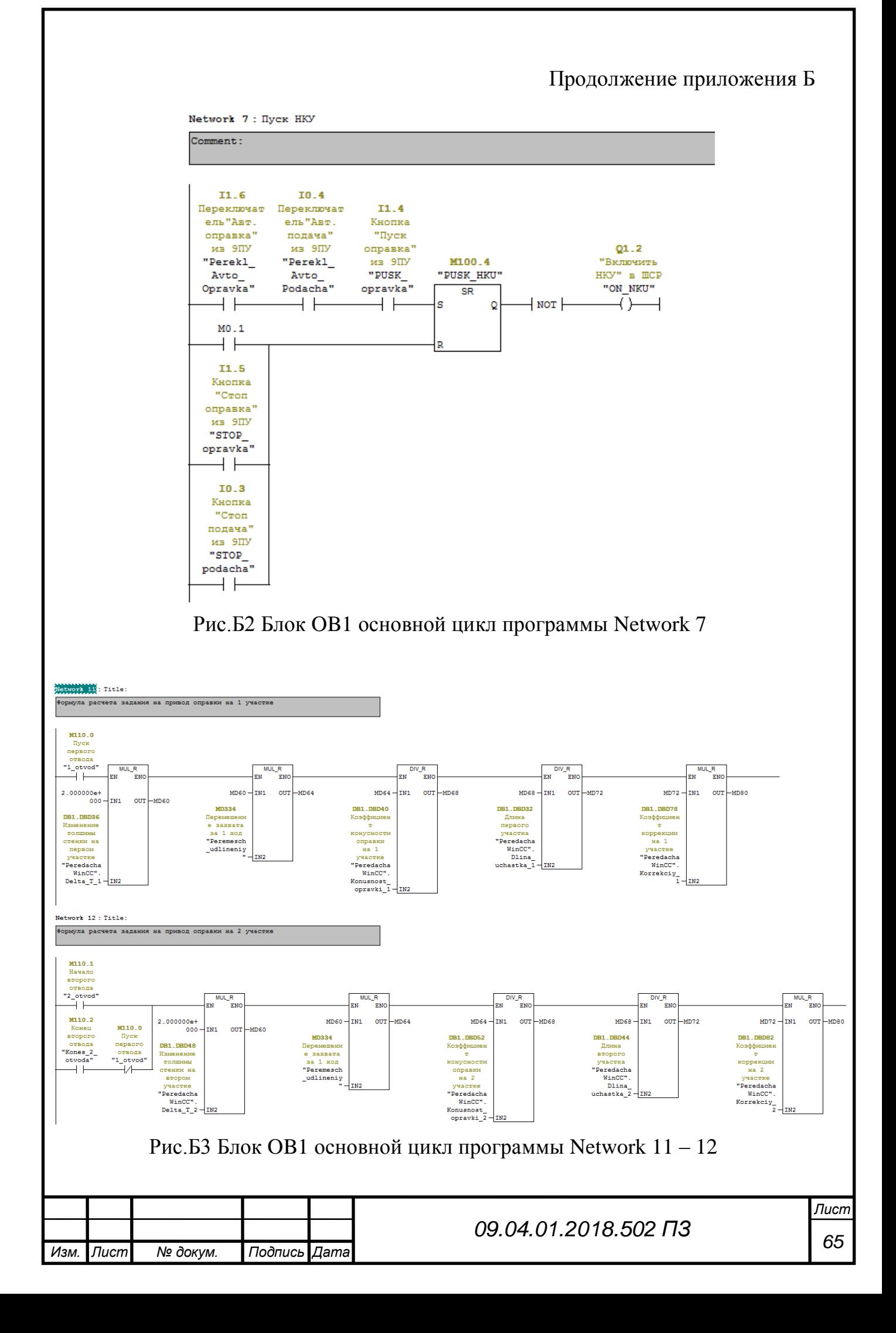

#### Продолжение приложения Б Network 13: Расчет задания на привод оправки 1 участок Задание на привод оправки на 1 участке M110.0 Пуск первого отвода  $FC2$ "1\_otvod" "Zadanie\_opravki\_1"  $\overline{+}$ **FN** -<br>ENO **MD320** Энкодер оправки в **MM** "Opravka  $\overline{\mathbf{r}\mathbf{r}}$   $\overline{\mathbf{r}}$   $\overline{\mathbf{r}}$   $\overline{\mathbf{r}}$   $\overline{\mathbf{r}}$   $\overline{\mathbf{r}}$ zadanie-MD340  $T2.6$ Датчик "Зев передний" "Datchik\_datchik\_zeva" - zeva zadanie\_  $MD80 - opravki$

Рис.Б4 Блок OB1 основной цикл программы Network 13

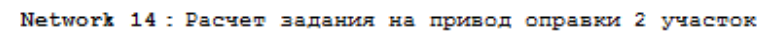

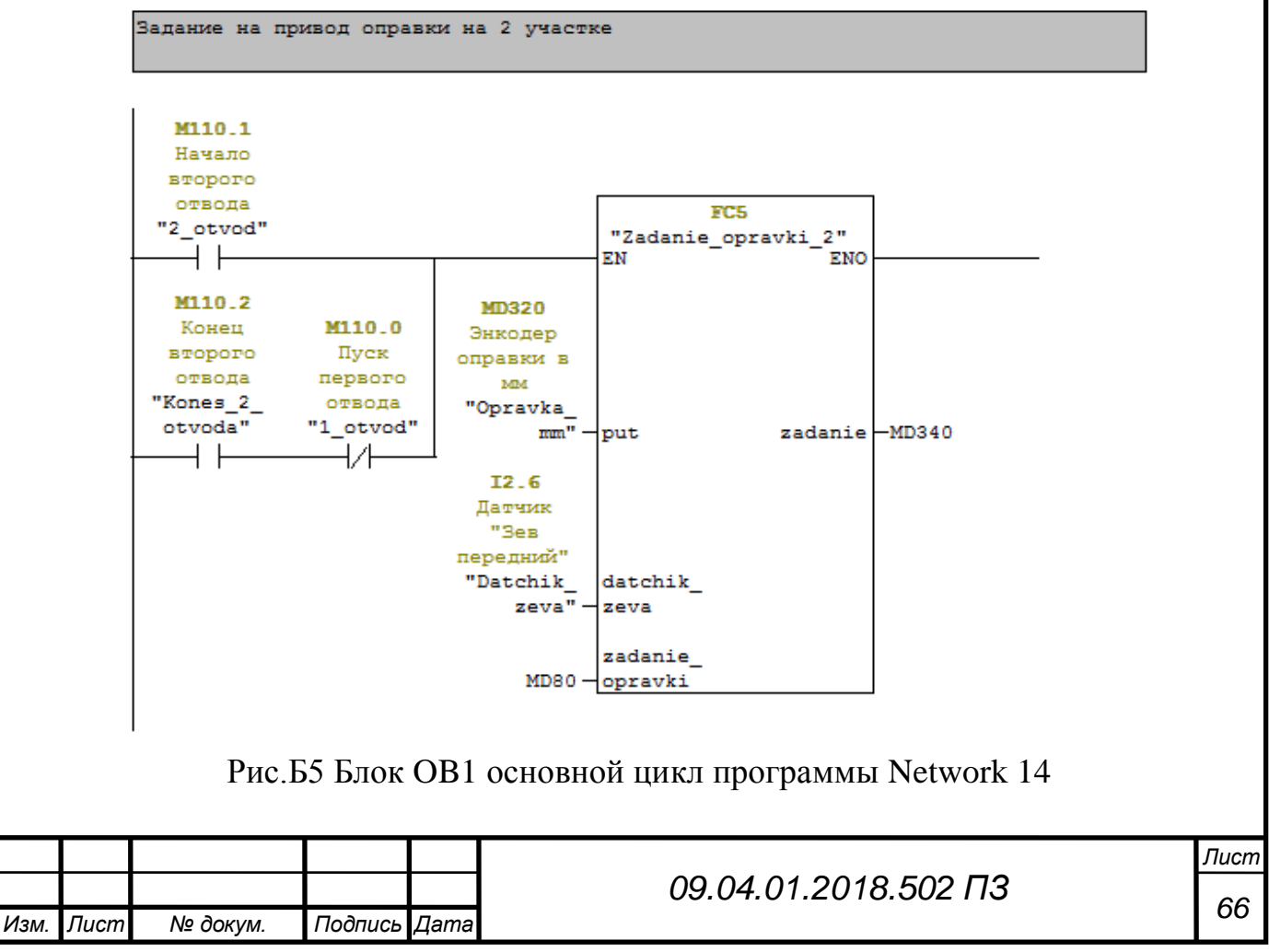

Network 15: Условие для избежания отрицательного задания на привод оправки

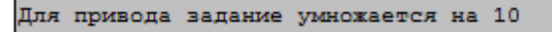

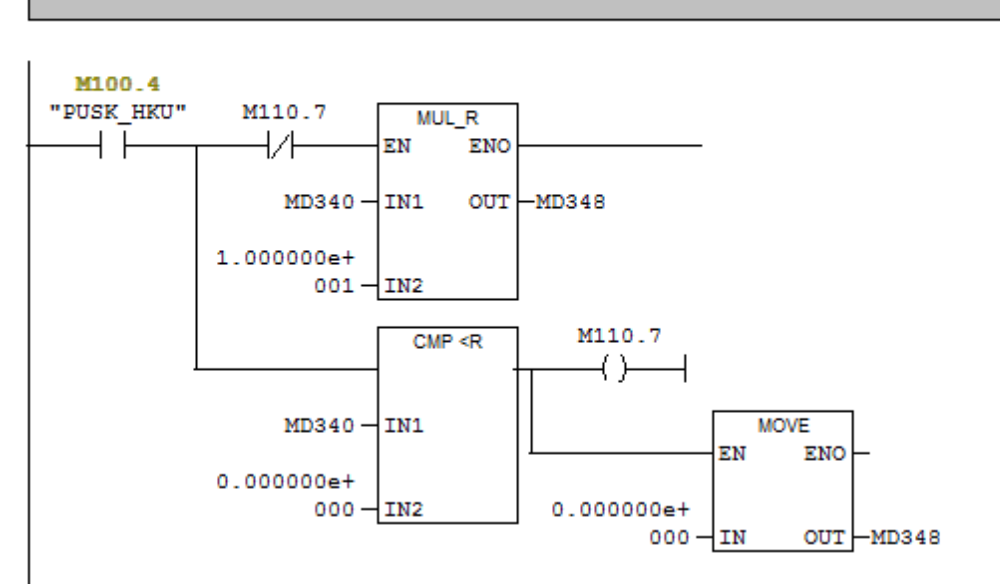

#### Рис.Б6 Блок OB1 основной цикл программы Network 15

Network 16: Округление и перевод в BCD формат задания на привод оправки

Comment: **ROUND** DI BCD EN EN **ENO** ENO  $MD348 - IN$ OUT-MD670  $MD670 - IN$ OUT -MD360 Network 17: Вывод задания на привод оправки Comment: **MOVE** EN ENO MD360-IN  $QB2$ Задание перемещени я оправки "Zadanie OUT - opravka" Рис.Б7 Блок OB1 основной цикл программы Network 16 – 17*Лист <sup>67</sup> 09.04.01.2018.502 ПЗ Изм. Лист № докум. Подпись Дата*

Network 21 : Title:

Фактический отвод оправки 1 участок

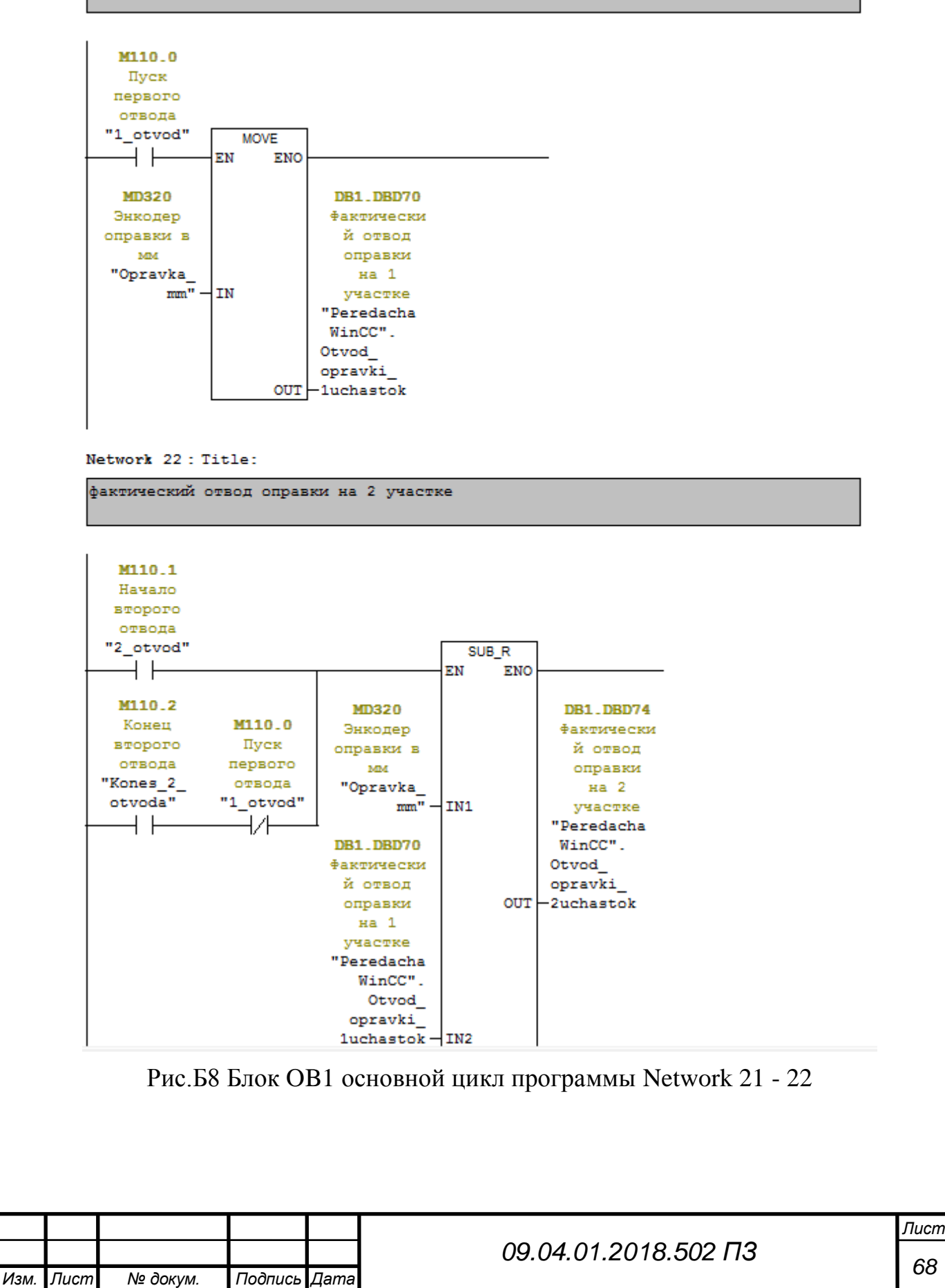

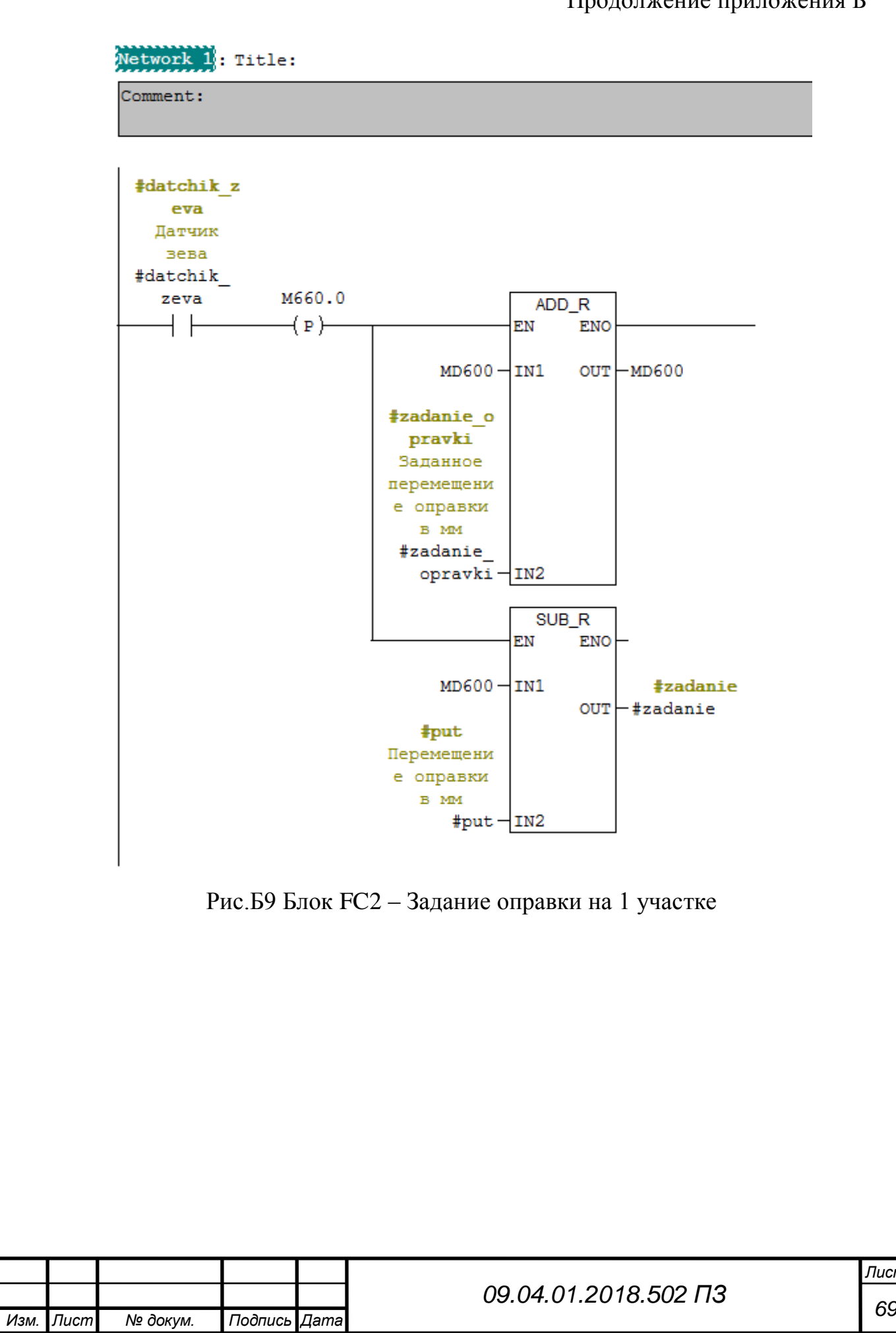

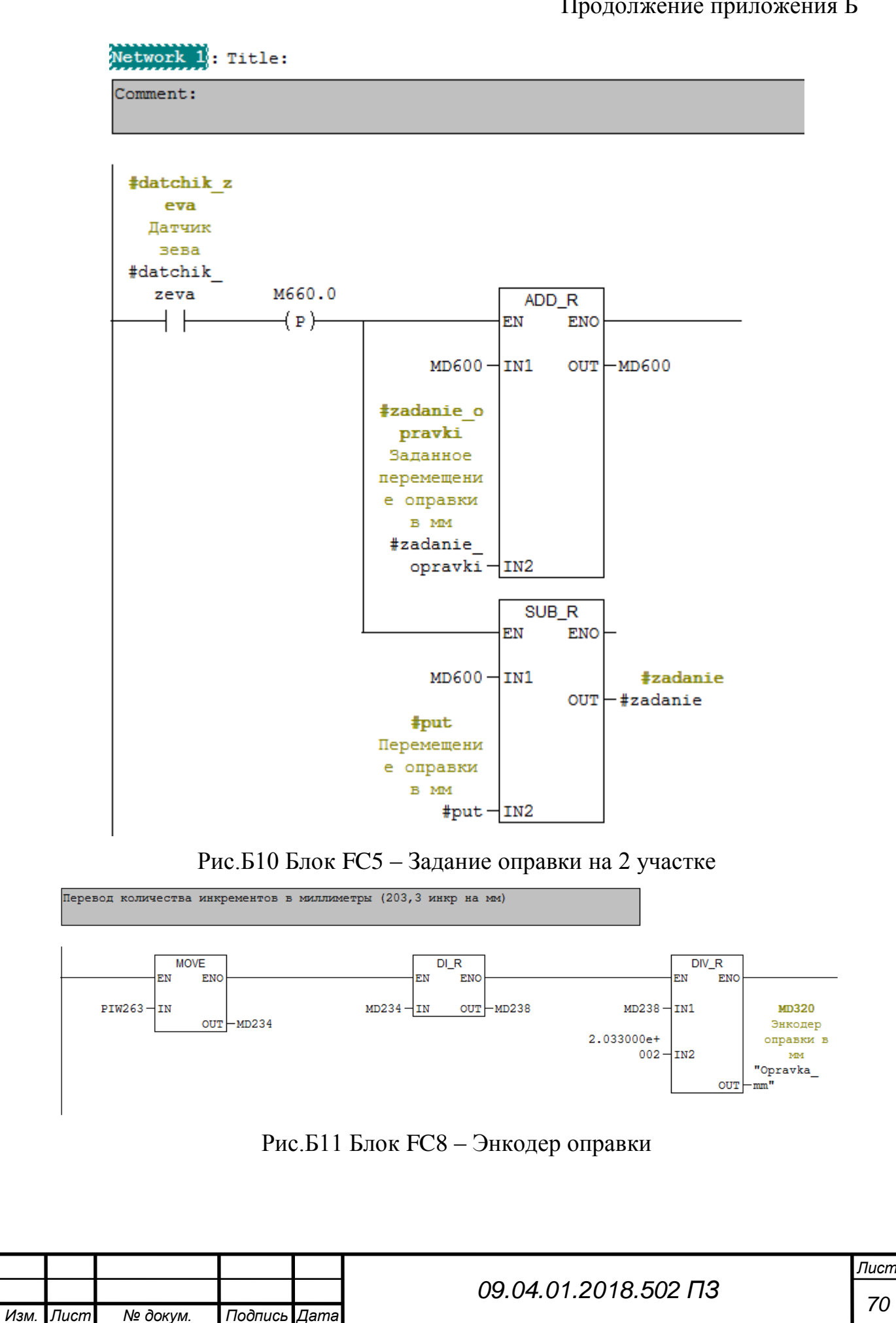